# **Comment emprunter un livre numérique sur un iPad ?**

Sommaire :

**[Télécharger Bluefire Reader sous iOS](#page-1-0) (à faire une seule fois)**

**[Création d'un identifiant Adobe via Bluefire](#page-4-0) Reader**

**Télécharger [un livre numérique depuis le site Lire en Vienne](#page-10-0)**

**[Restituer un livre numérique de manière anticipée](#page-25-0)**

**[Réserver un livre numérique](#page-30-0)**

**[Télécharger un livre réservé](#page-32-0)**

**[Gérer vos prêts de livres numériques](#page-35-0)**

**[Règles des prêts numériques](#page-38-0)**

**Annuler une réservation**

**[Autres cas de figure du téléchargement d'un livre numérique](#page-39-0)**

<span id="page-1-0"></span>

## Télécharger Bluefire Reader et créer un ID sous iOS :

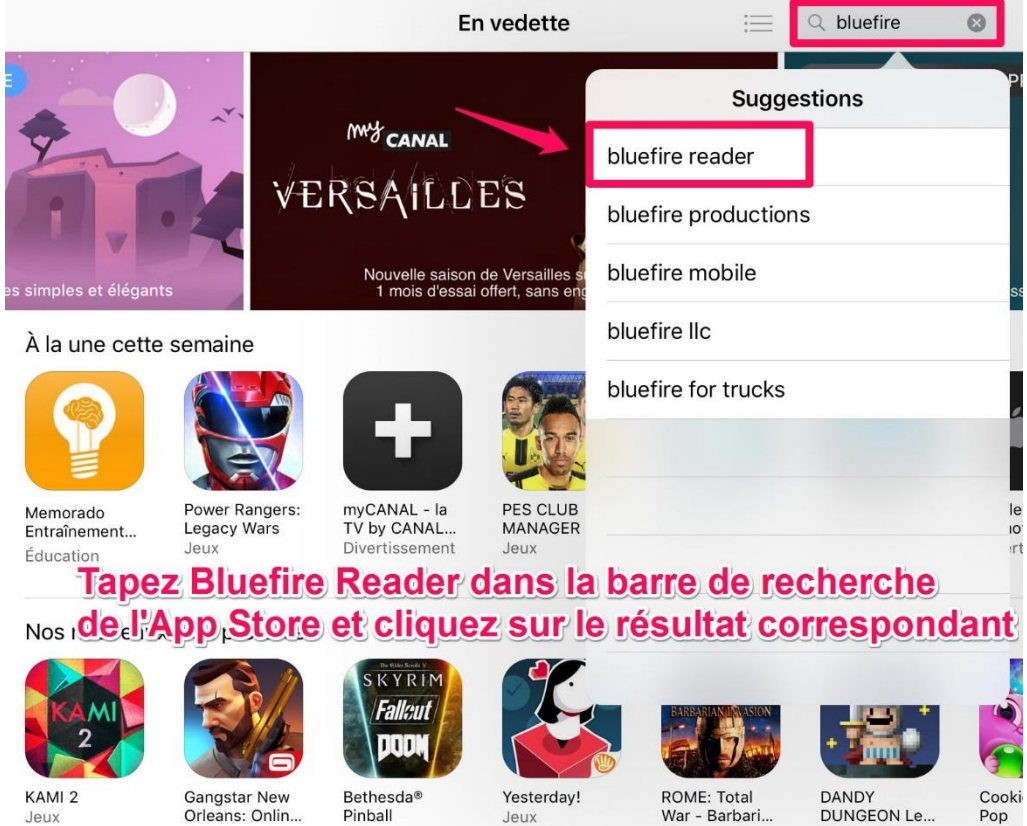

Jeux

Jeux

Jeux  $2,99€$ 

War - Barbari... Jeux<br>4,99 €

Jeux

Jeux

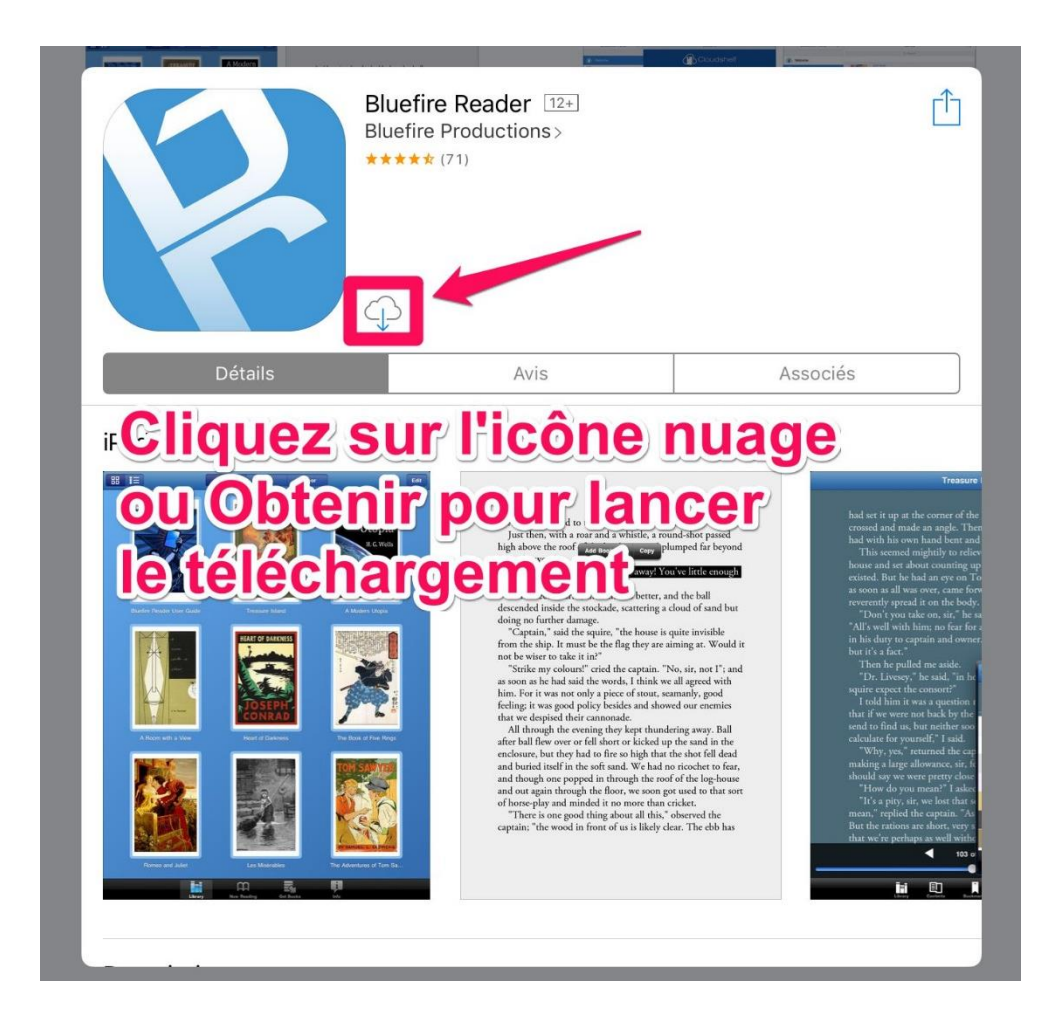

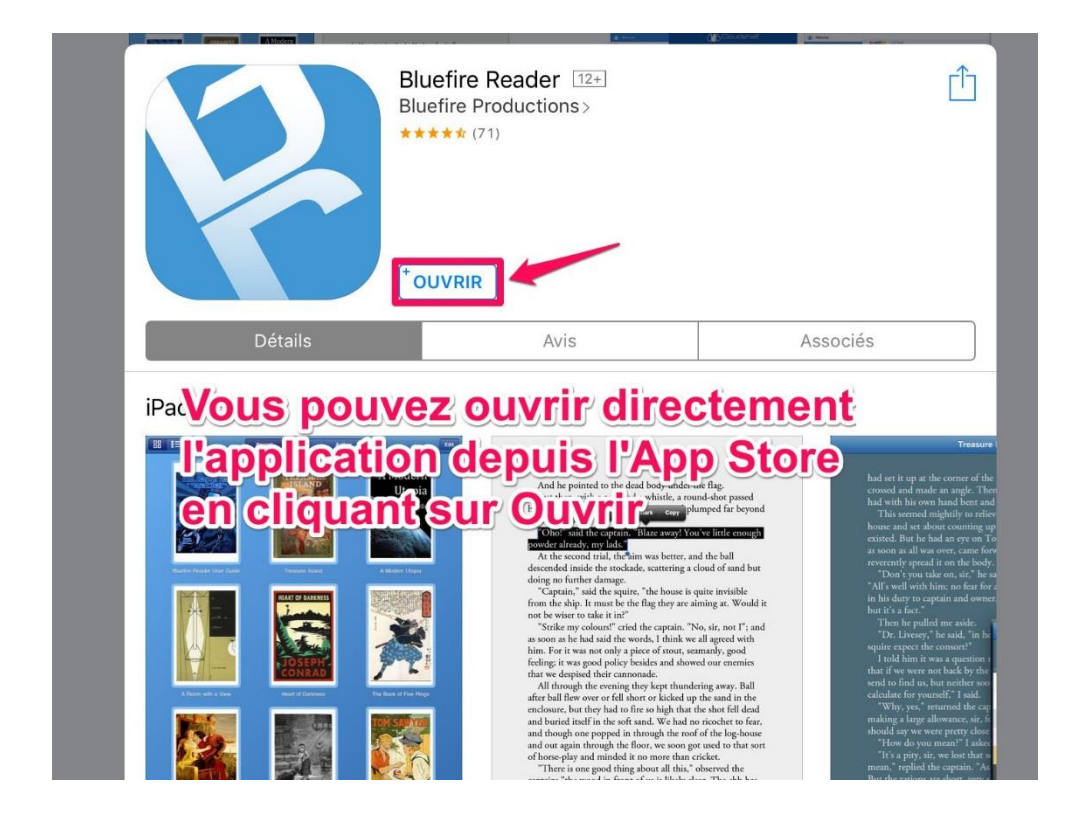

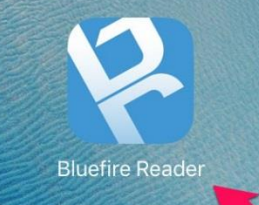

<span id="page-4-0"></span>**Vous pouvez également l'ouvrir<br>depuis le bureau de tablette<br>où un raccourci vers l'application<br>apparaît après la fin du téléchargement** 

# Créer un identifiant Adobe avec Bluefire reader

L'utilisation de l'application de lecture Bluefire Reader nécessite la création d'identifiant Adobe.

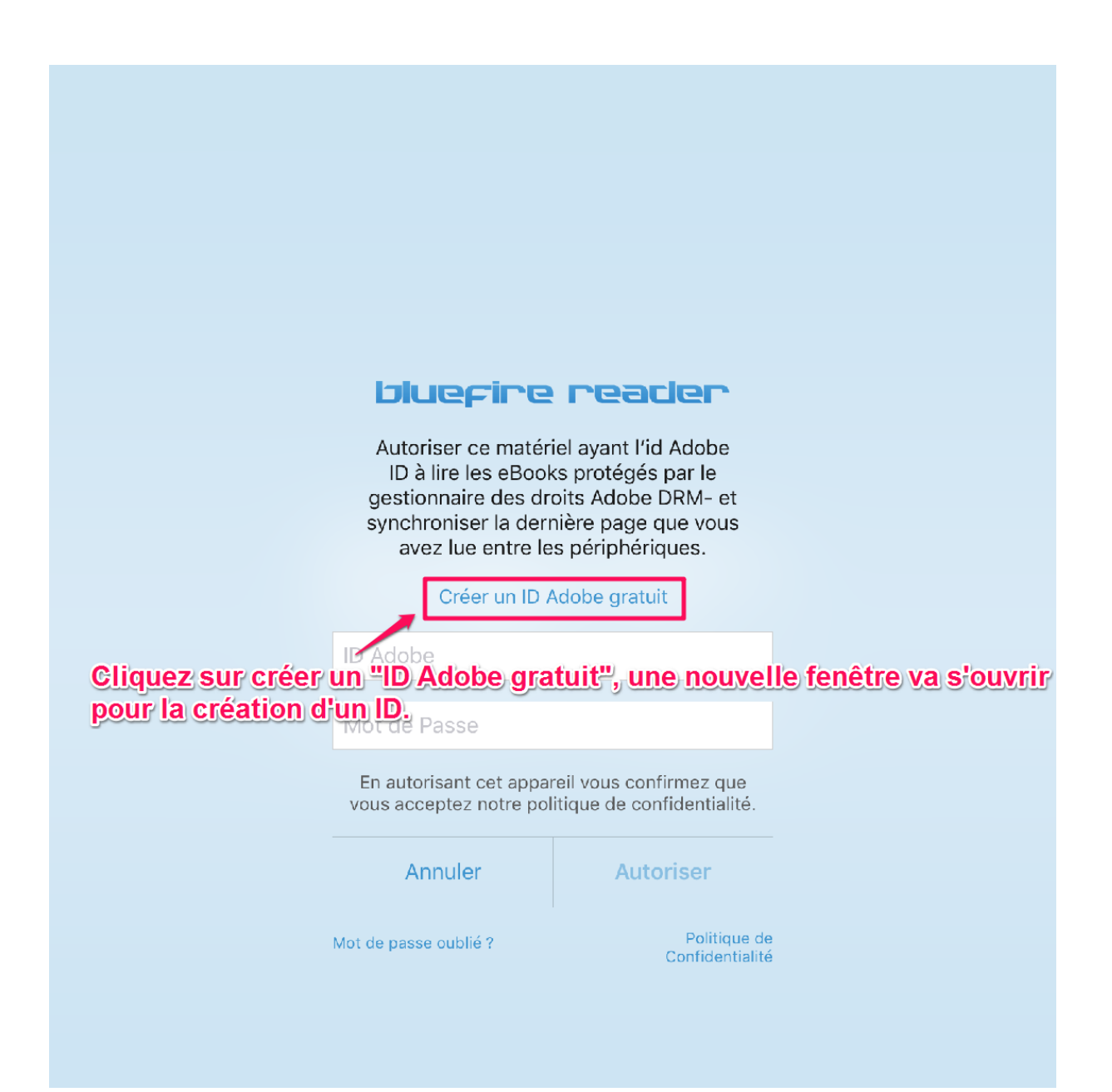

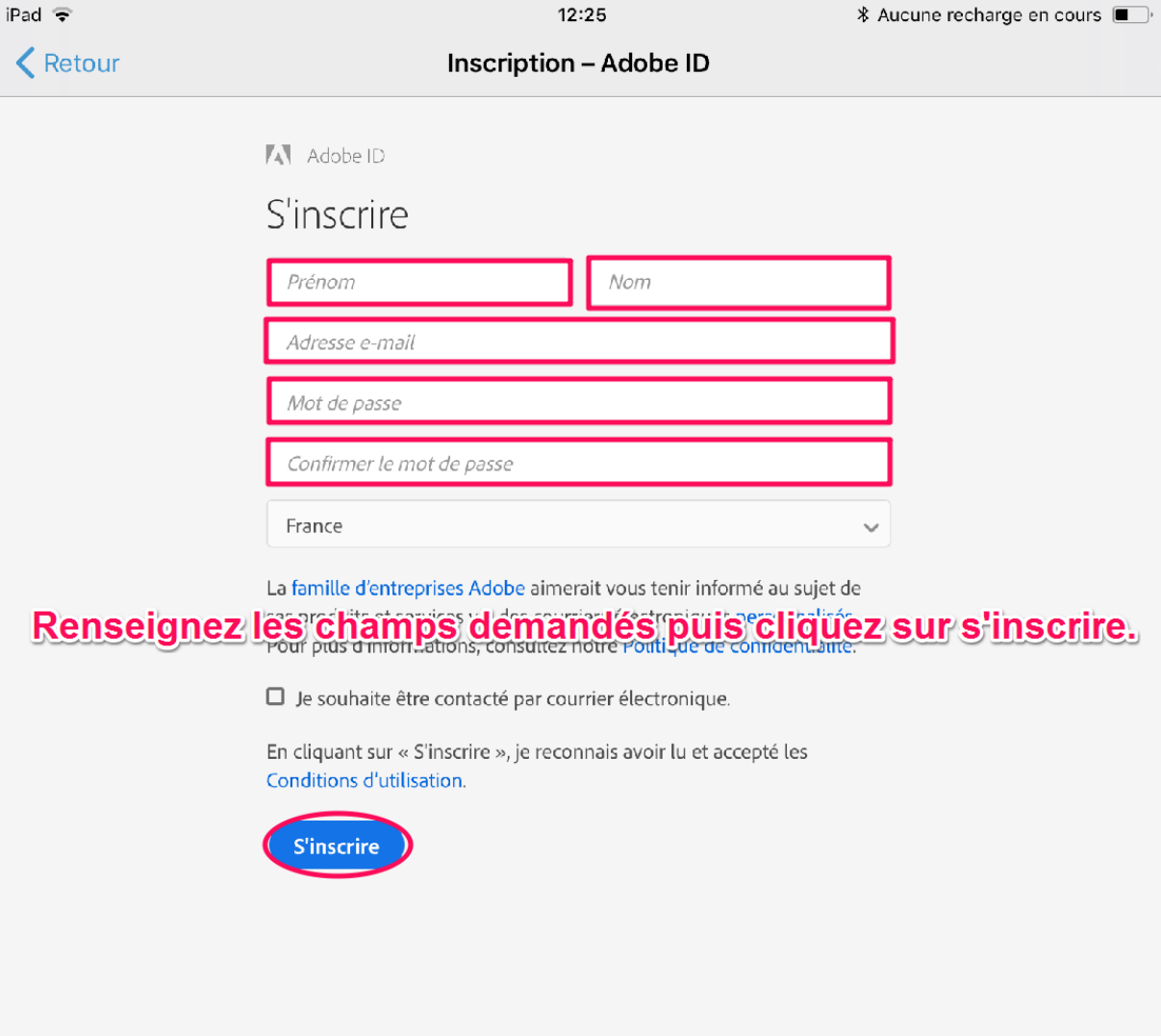

Pour installer un livre sur votre tablette, il faut autoriser celle-ci en renseignant votre Adobe ID ainsi que votre mot de passe Adobe

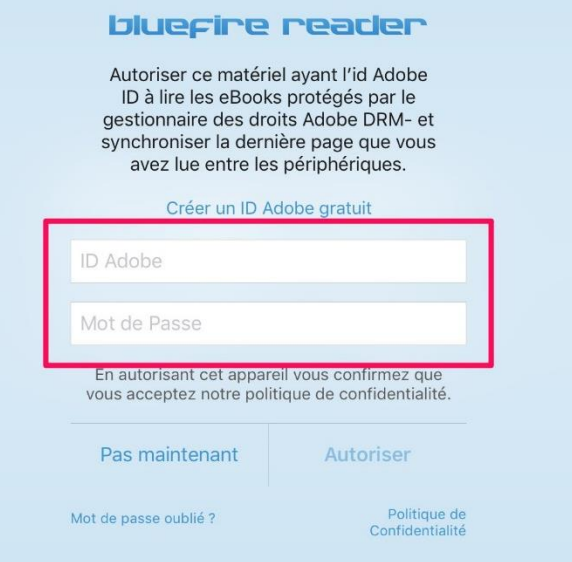

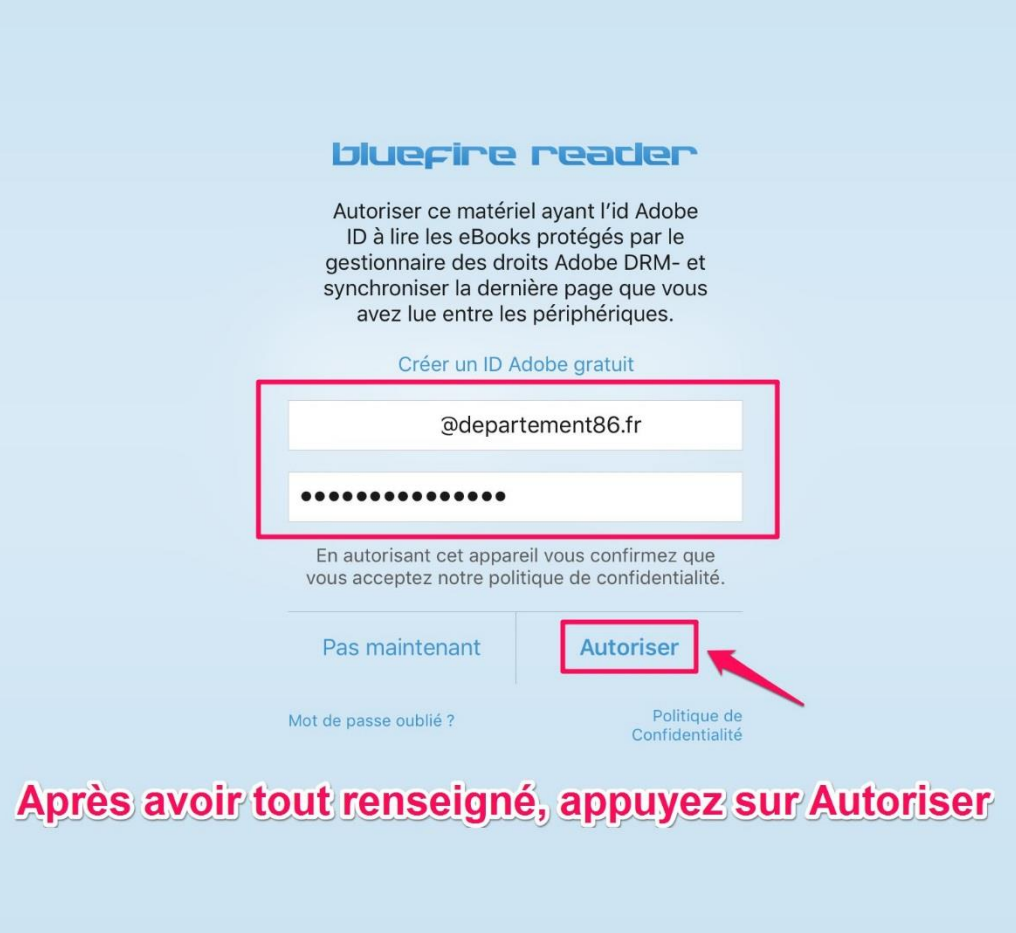

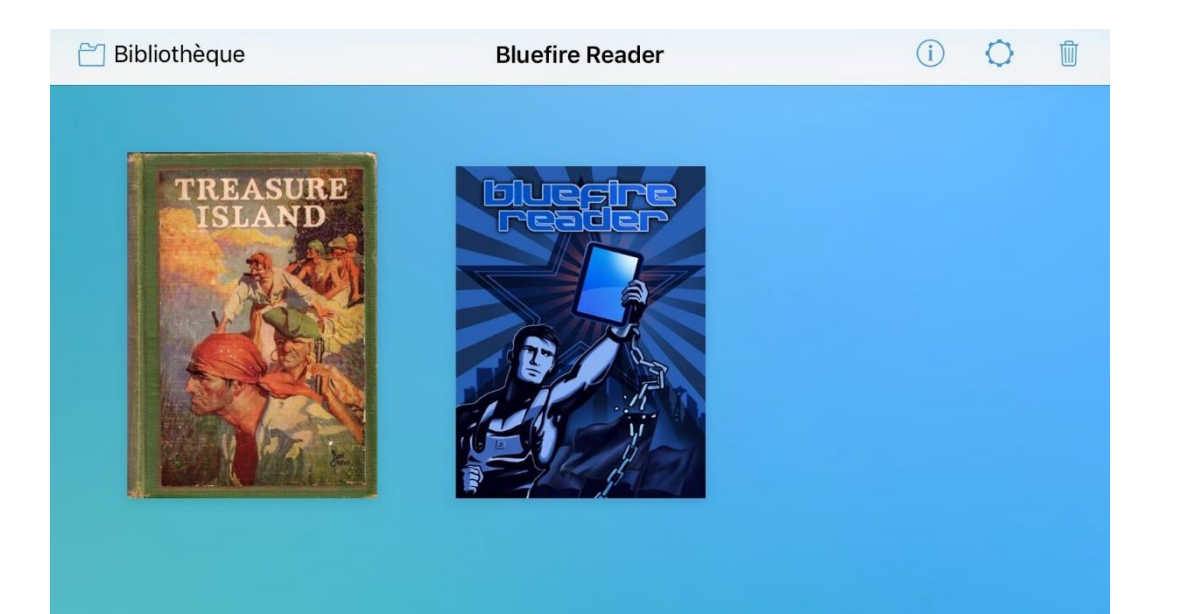

# **Vous pouvez désormais télécharger<br>des livres sur votre tablette via<br>la bibliothèque Bluefire Reader**

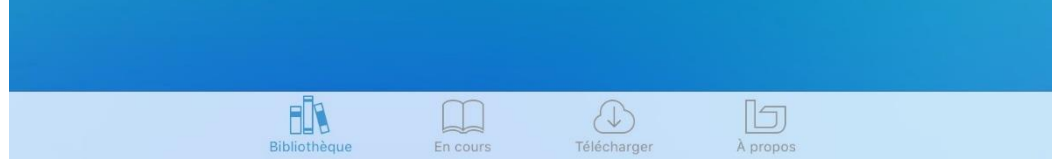

# <span id="page-10-0"></span>**Télécharger un livre numérique depuis le site Lire en Vienne :**

Avant de pouvoir télécharger un livre numérique, il faut être connecté sur le site Lire en Vienne avec les identifiants déterminés lors de votre inscription.

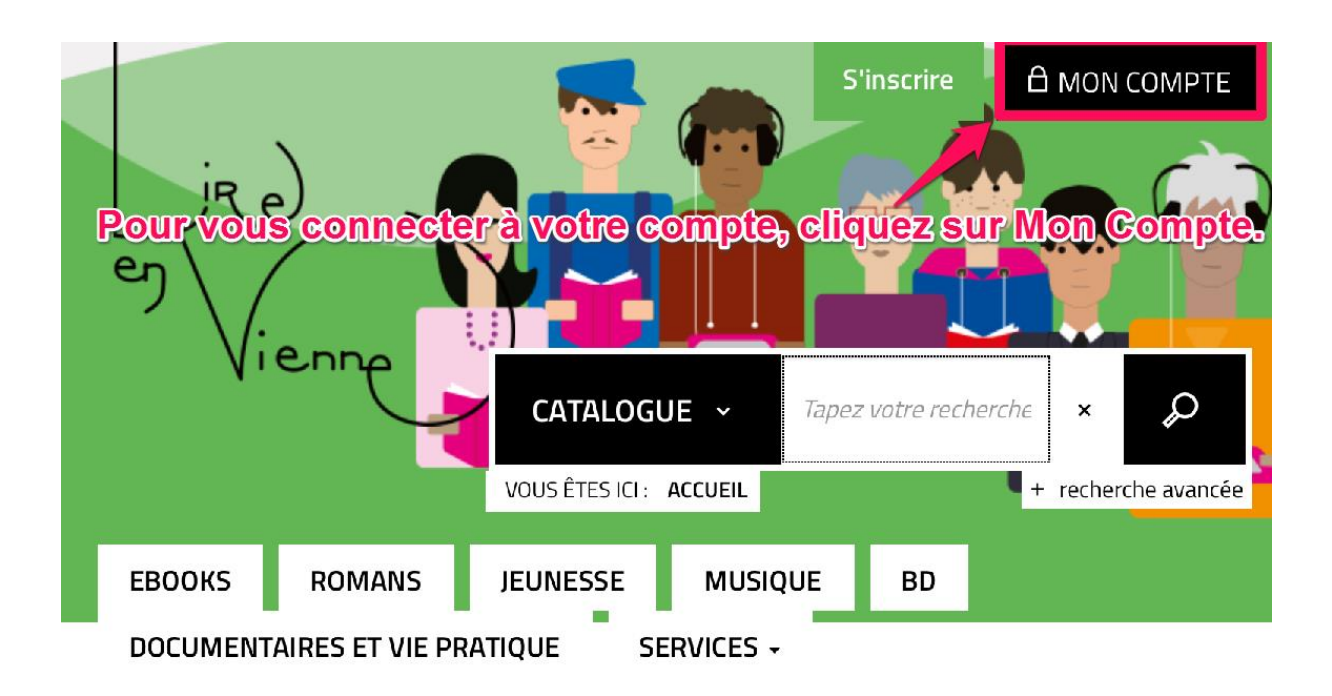

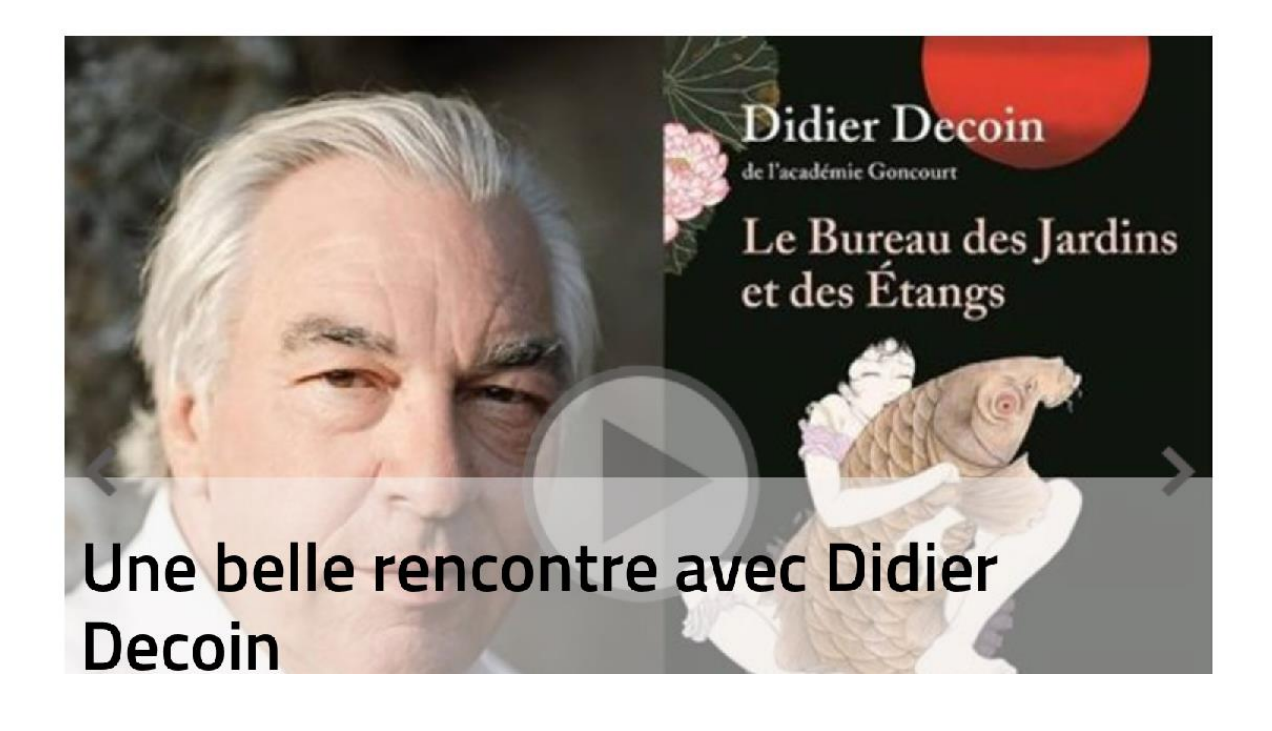

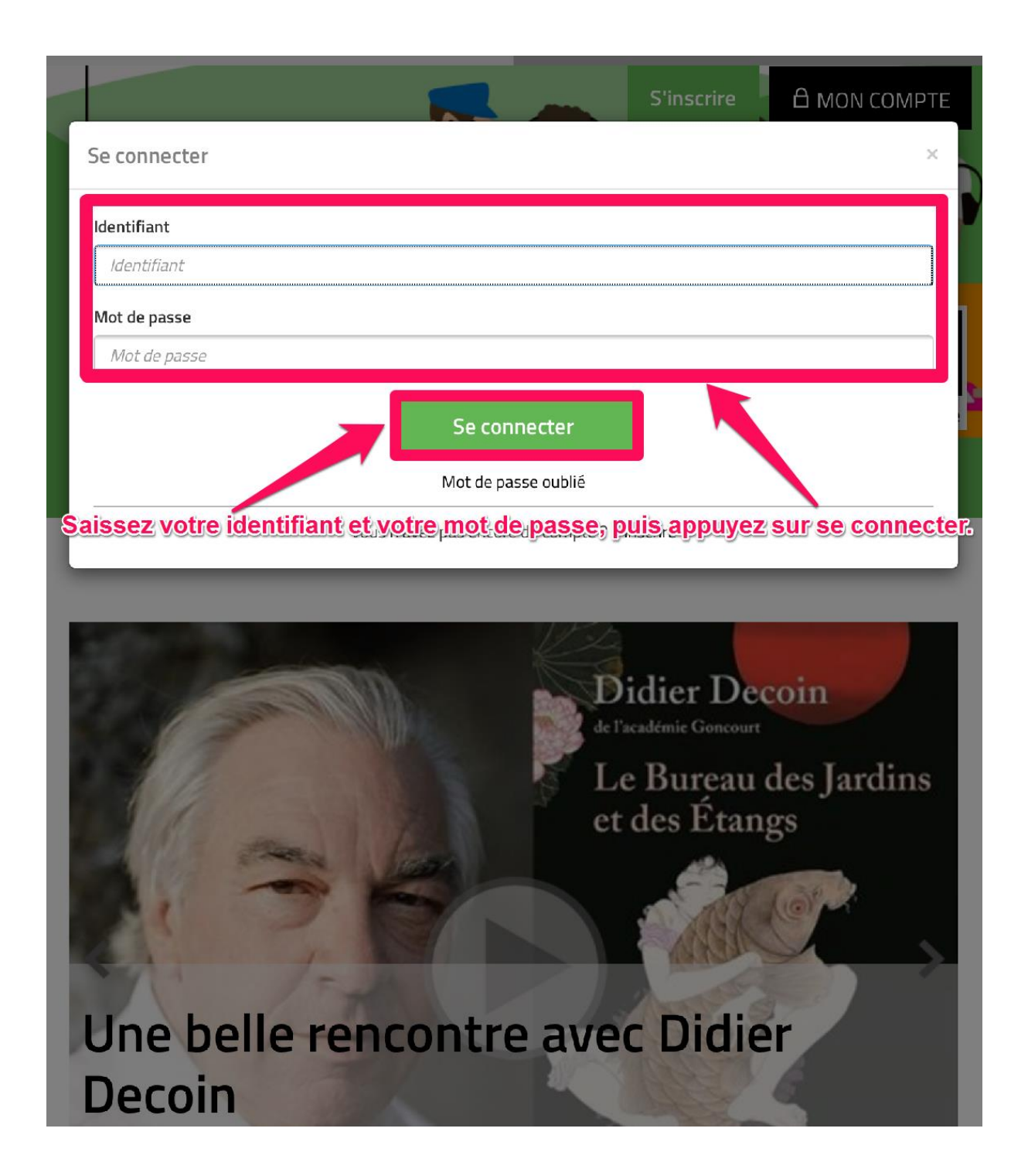

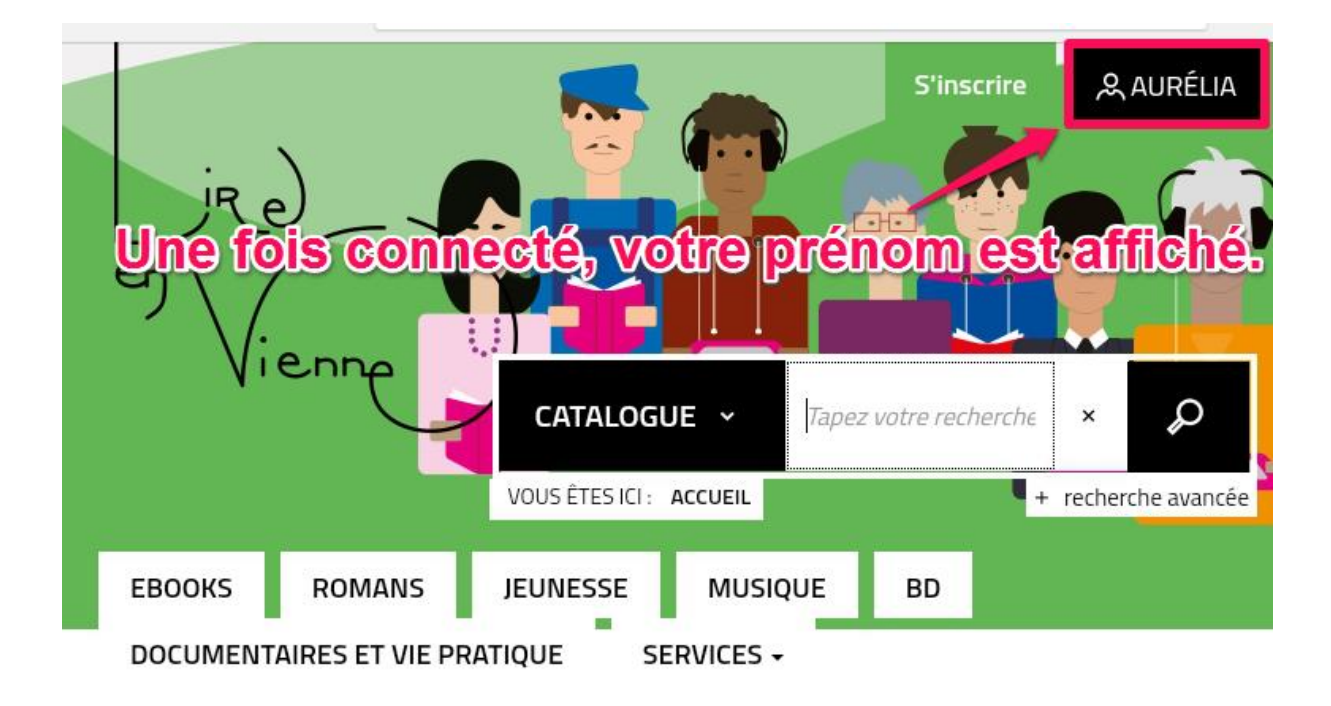

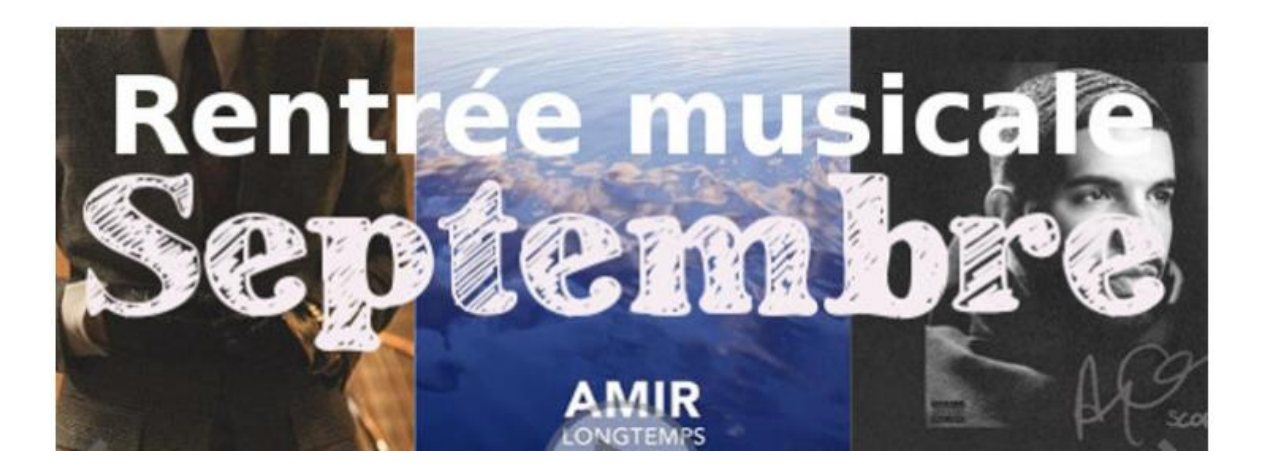

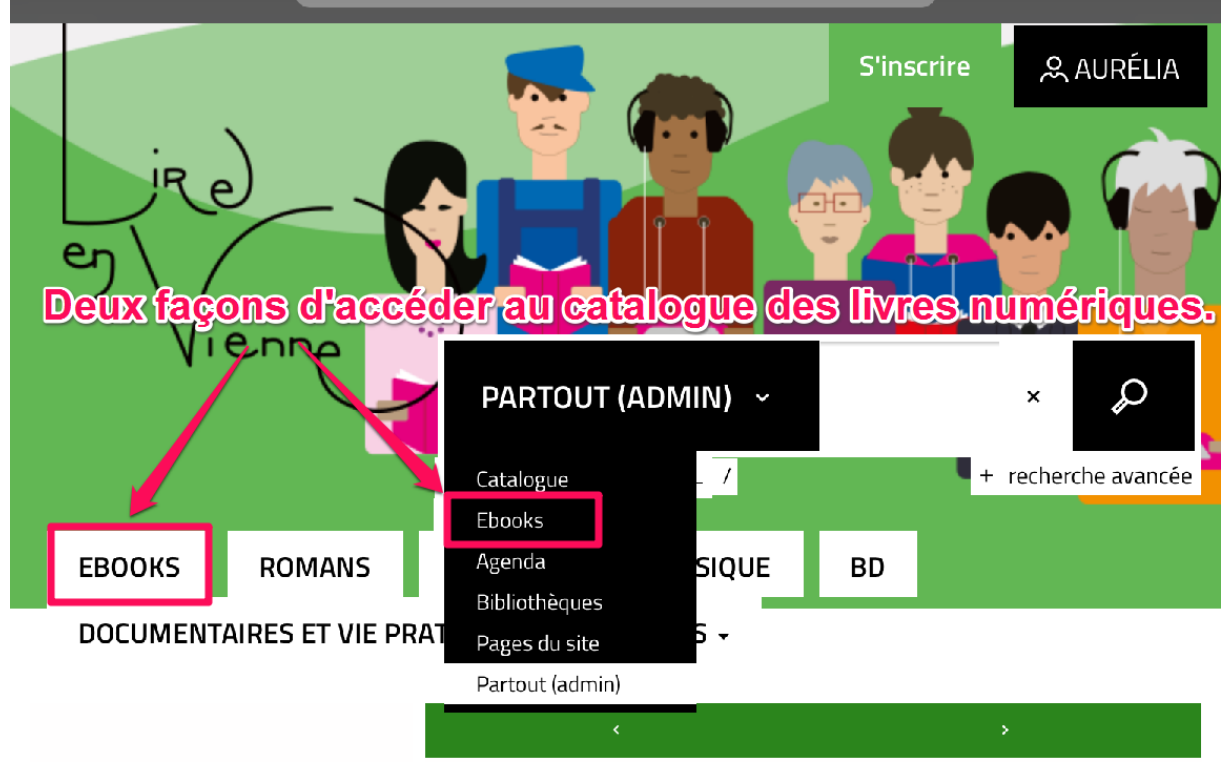

# Affinez votre

# Résultats de la recherche recherche

Ma recherche : Recherche par rebond

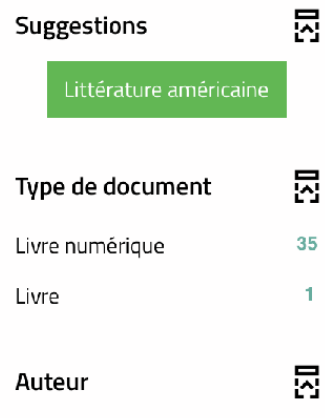

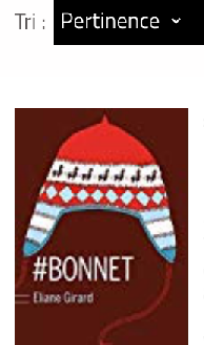

Résultats 11 - 20 / 36

#BONNET

Livre numérique / Girard, Eliane - Buchet/Chastel, 2017

Tristan et Clotilde vivent ensemble depuis quelques années. Lina Darius est la nouvelle star des médias, sa vie privée reste un mystère.

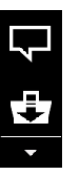

 $\Box$ 

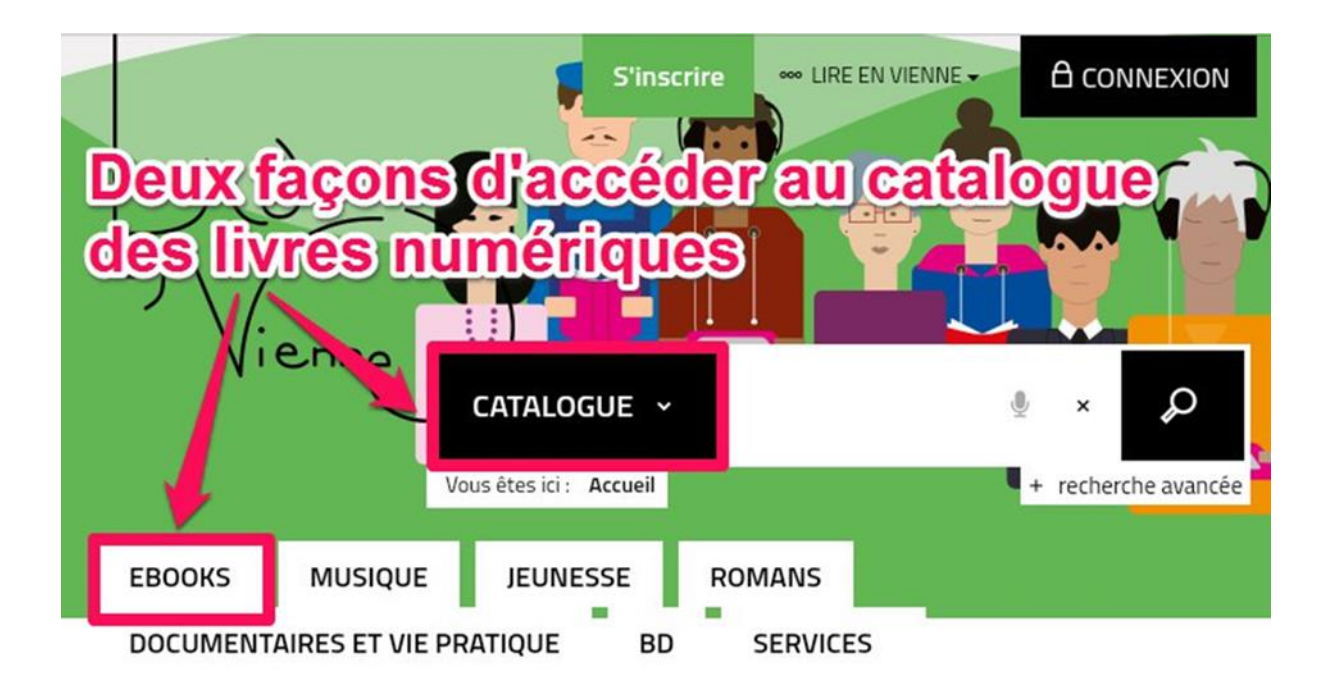

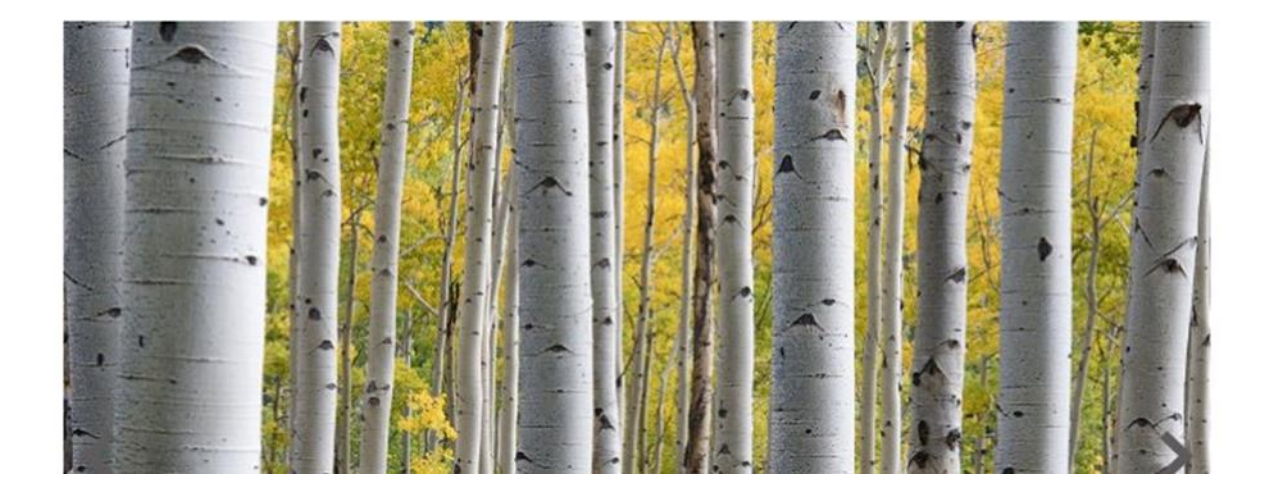

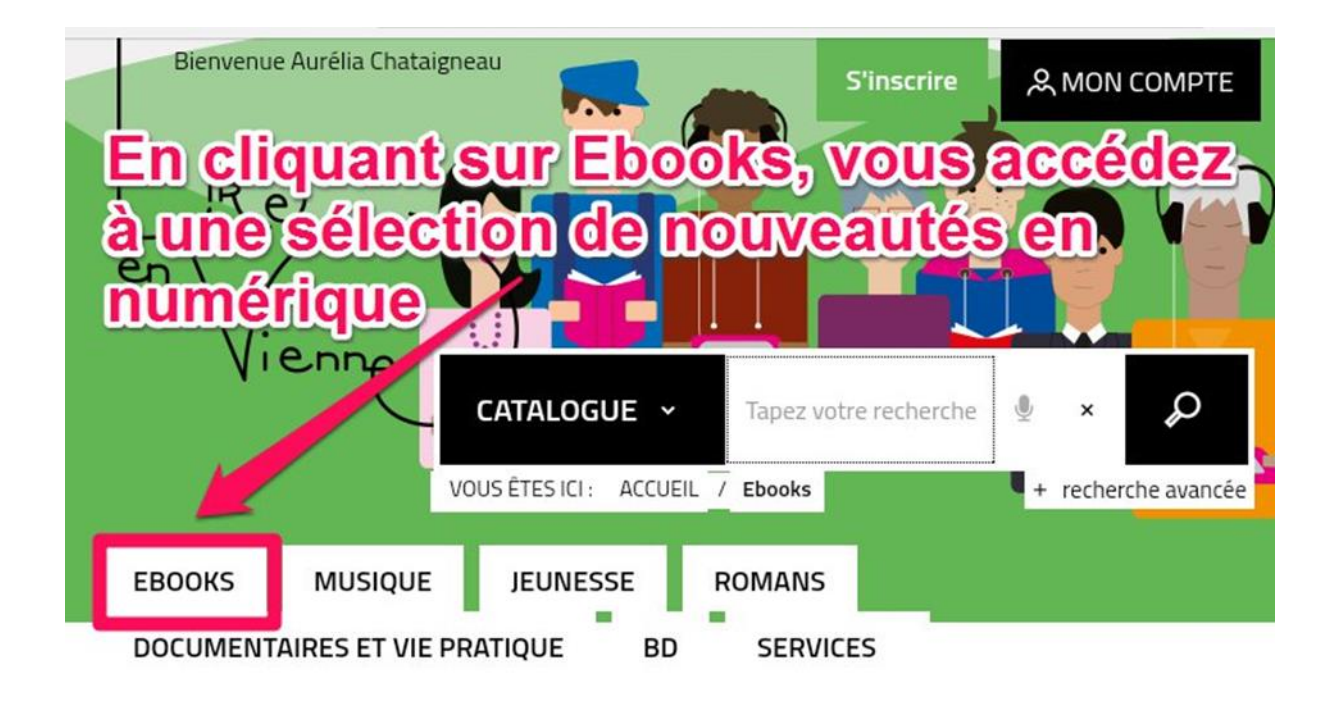

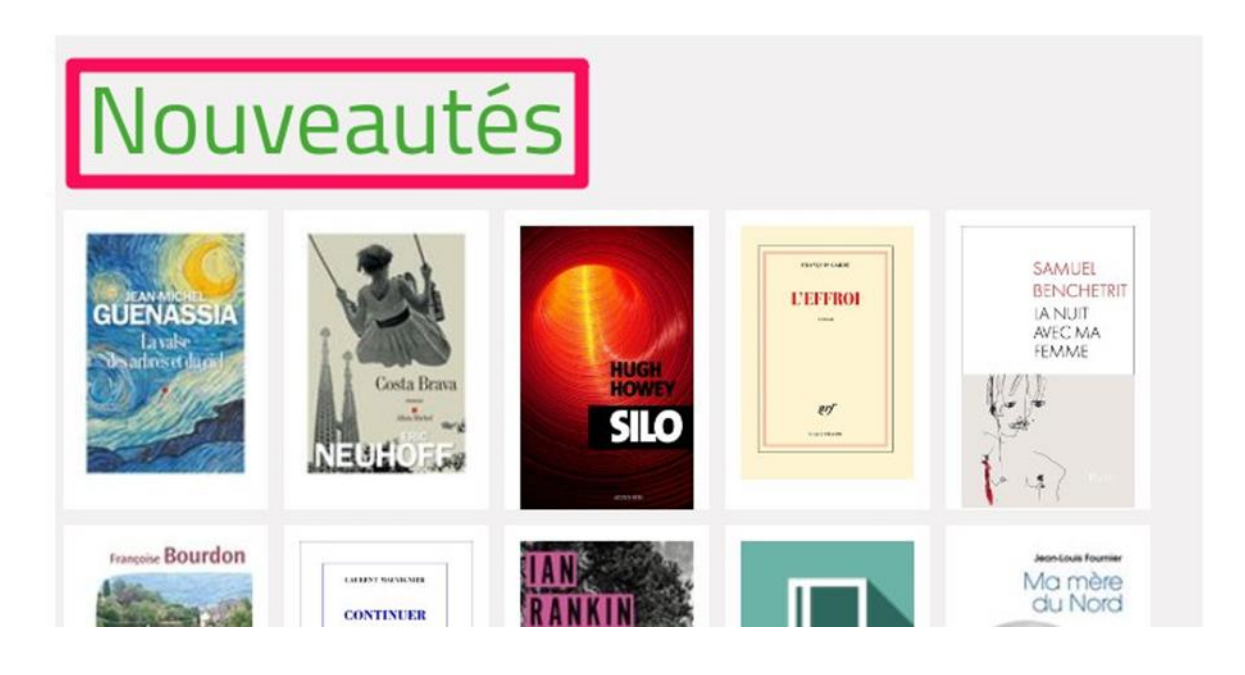

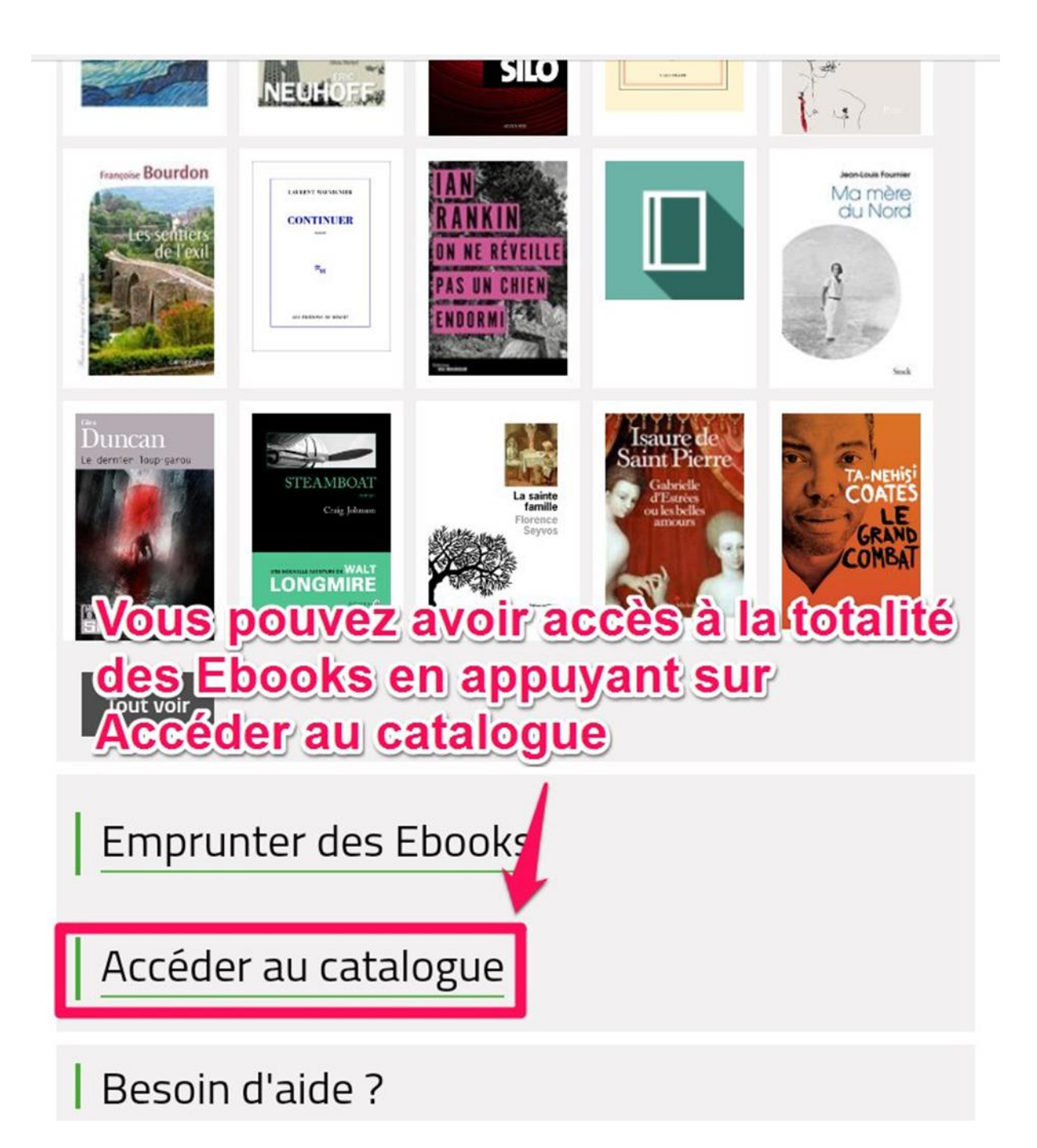

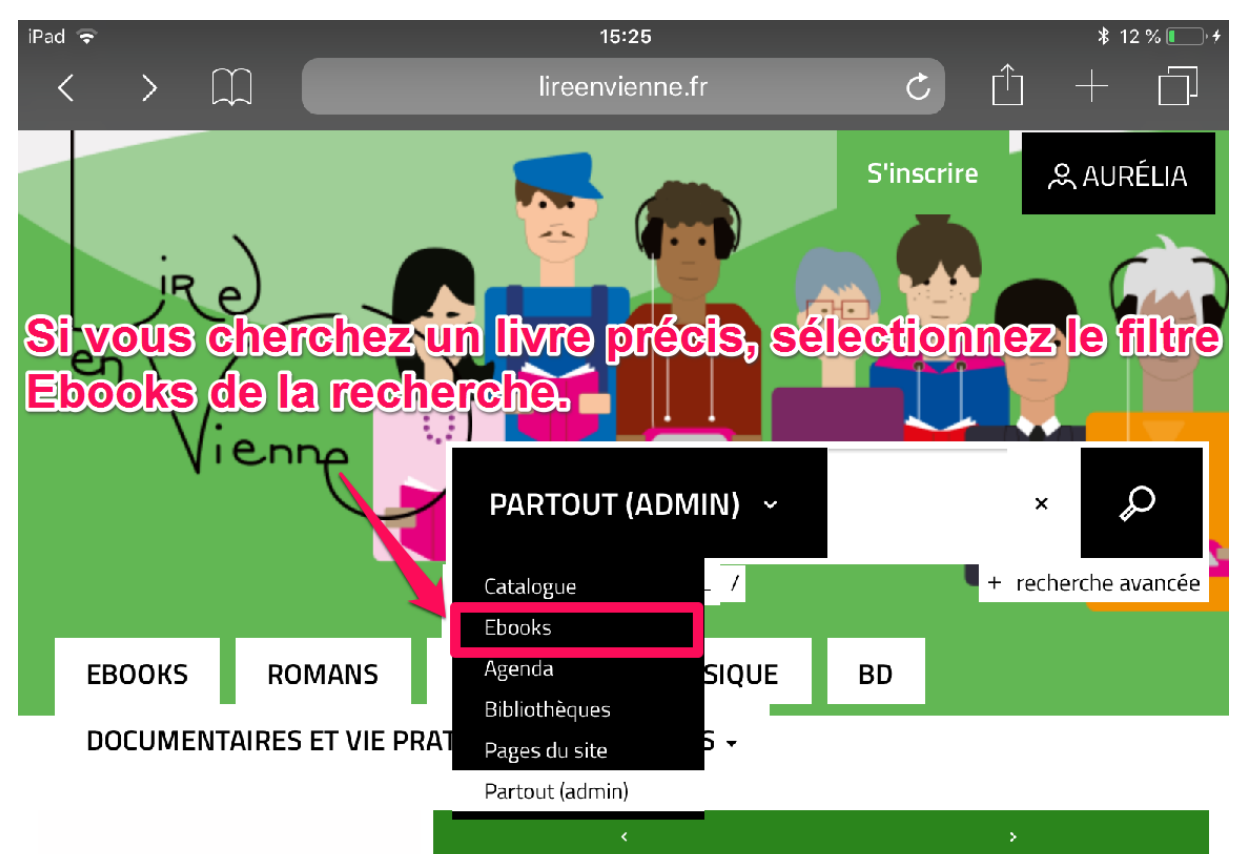

# Affinez votre

# Résultats de la recherche recherche

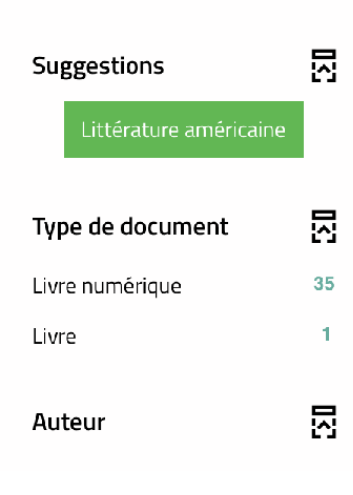

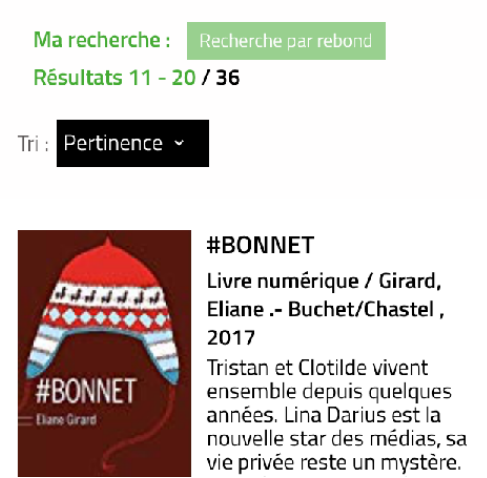

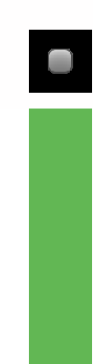

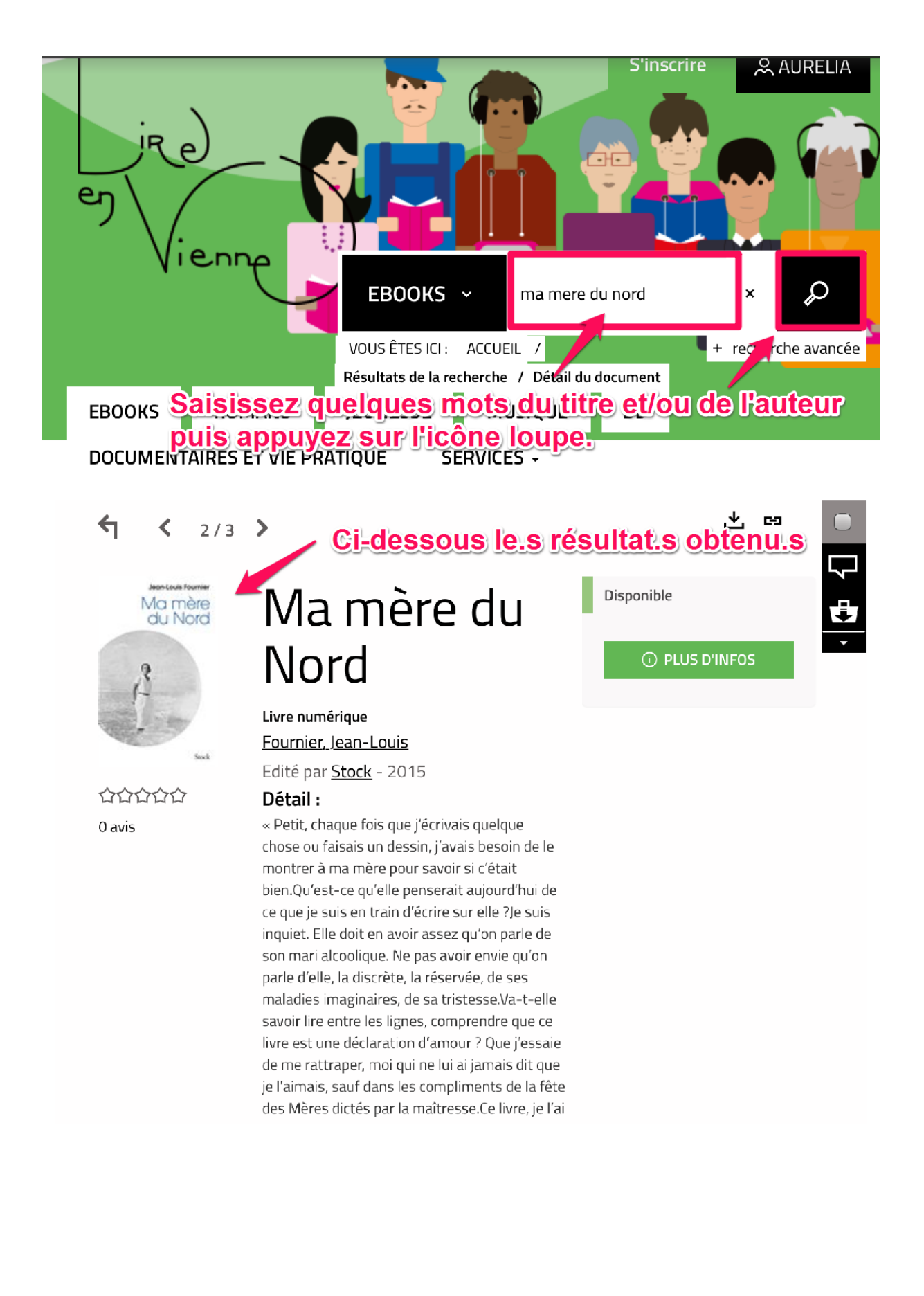

# **Attinez** votre Résultats de la ecliquéz sur Plus d'infos ou sur le titre pour télécharger le livre

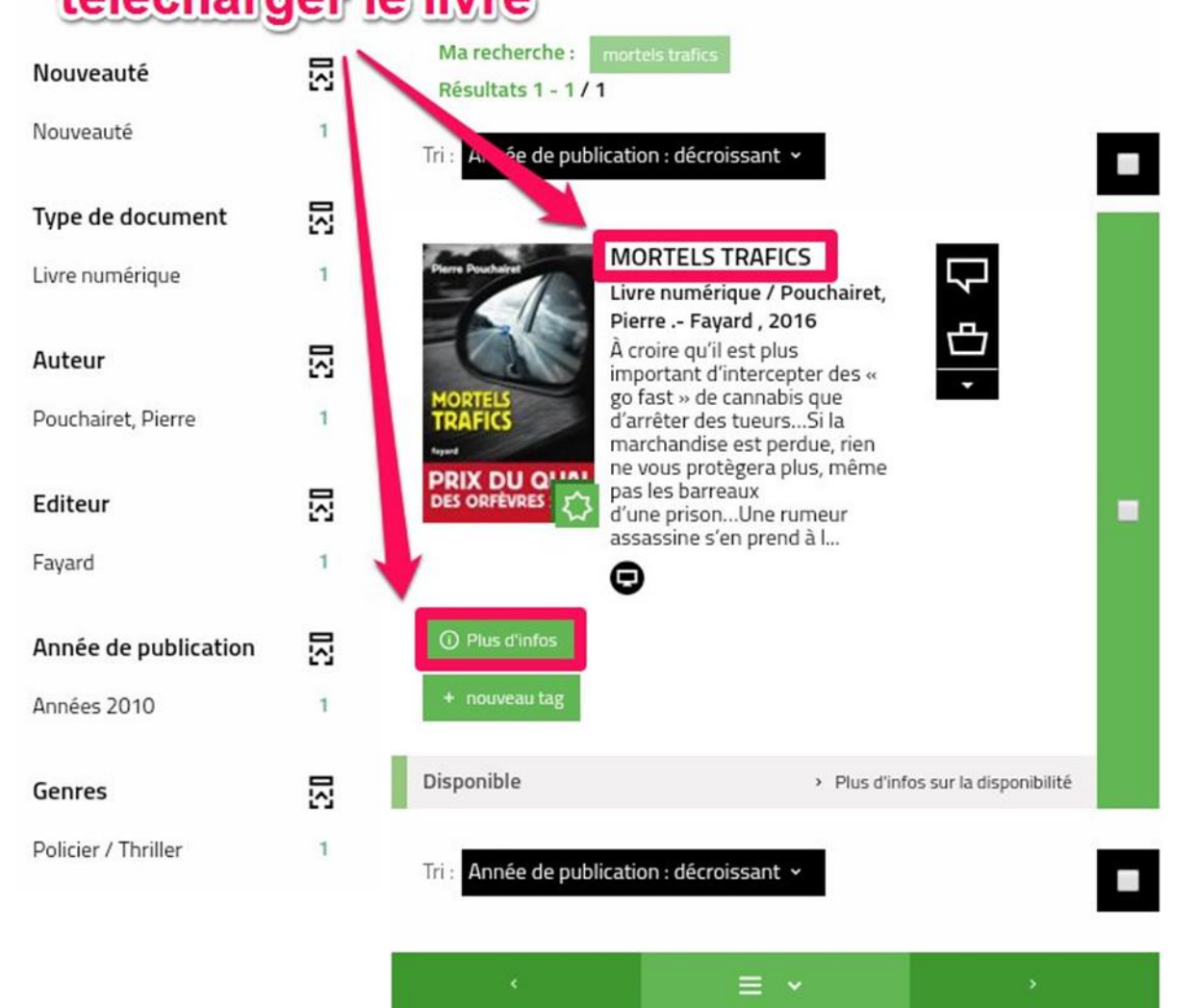

percutants, parfois rebelles, toujours passionnés.En France et à l'étranger, Pierre Pouchairet a vécu les procédures, les ambiances et les « milieux » qui inspirent ses romans. Dans ses livres éclate une vérité qui dépasse l'imagination, la vérité d'une vie engagée...

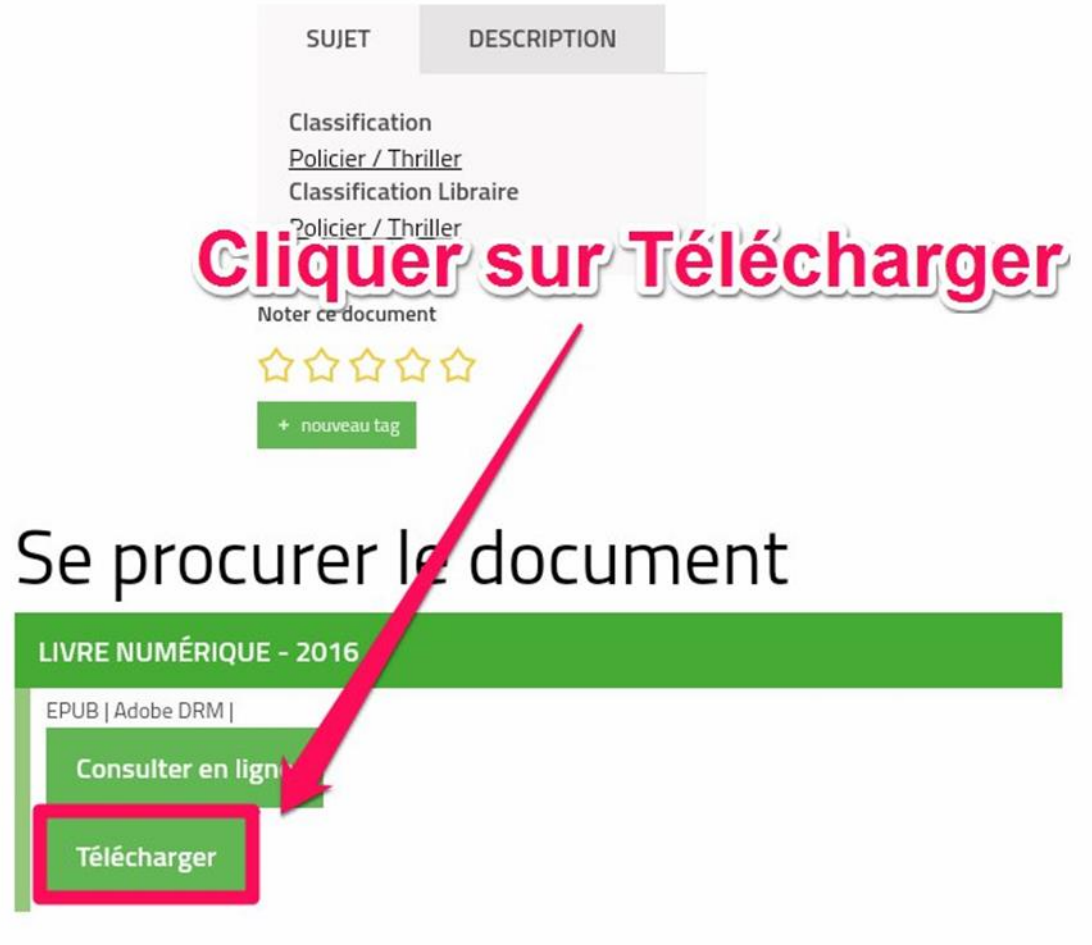

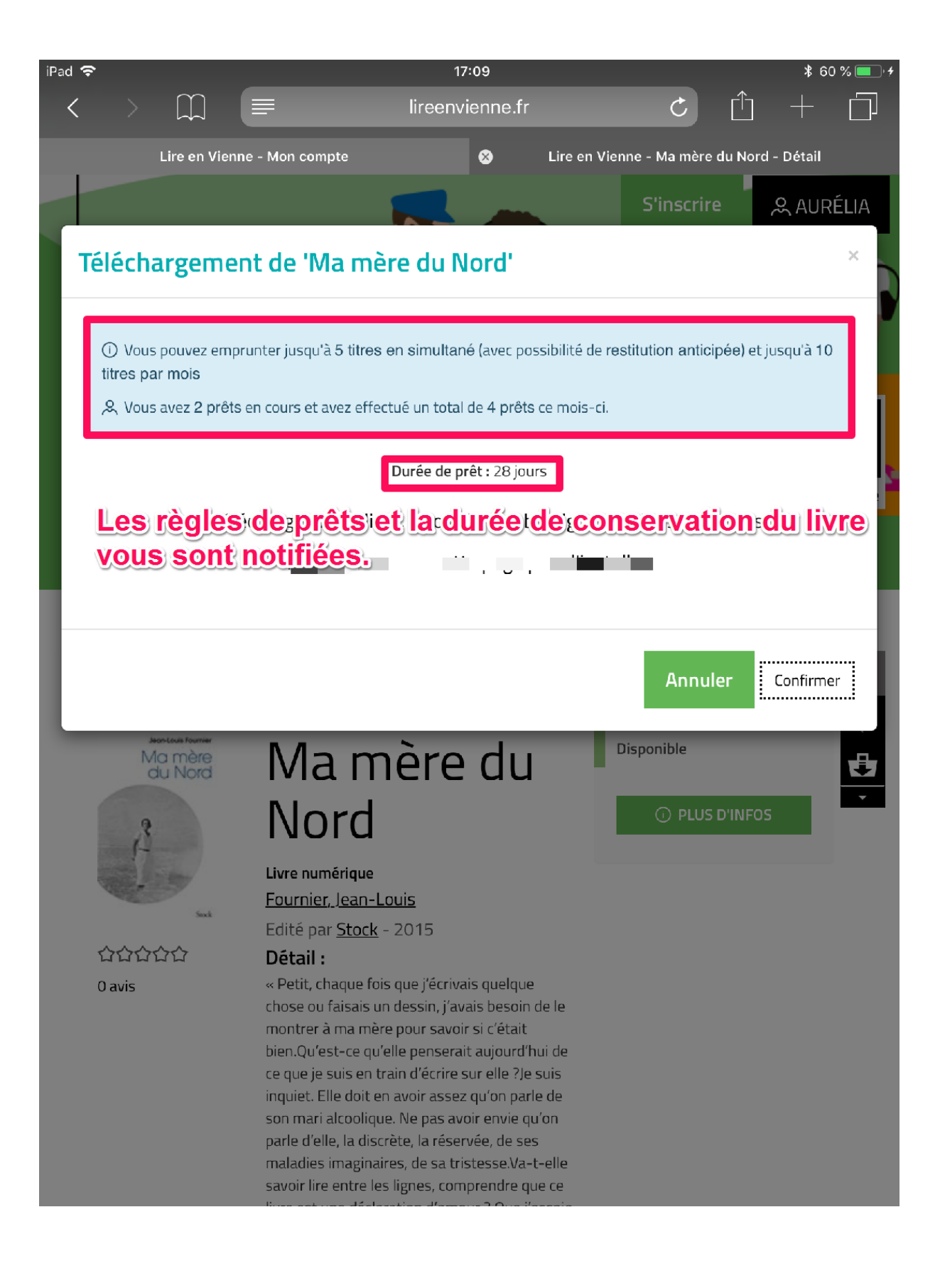

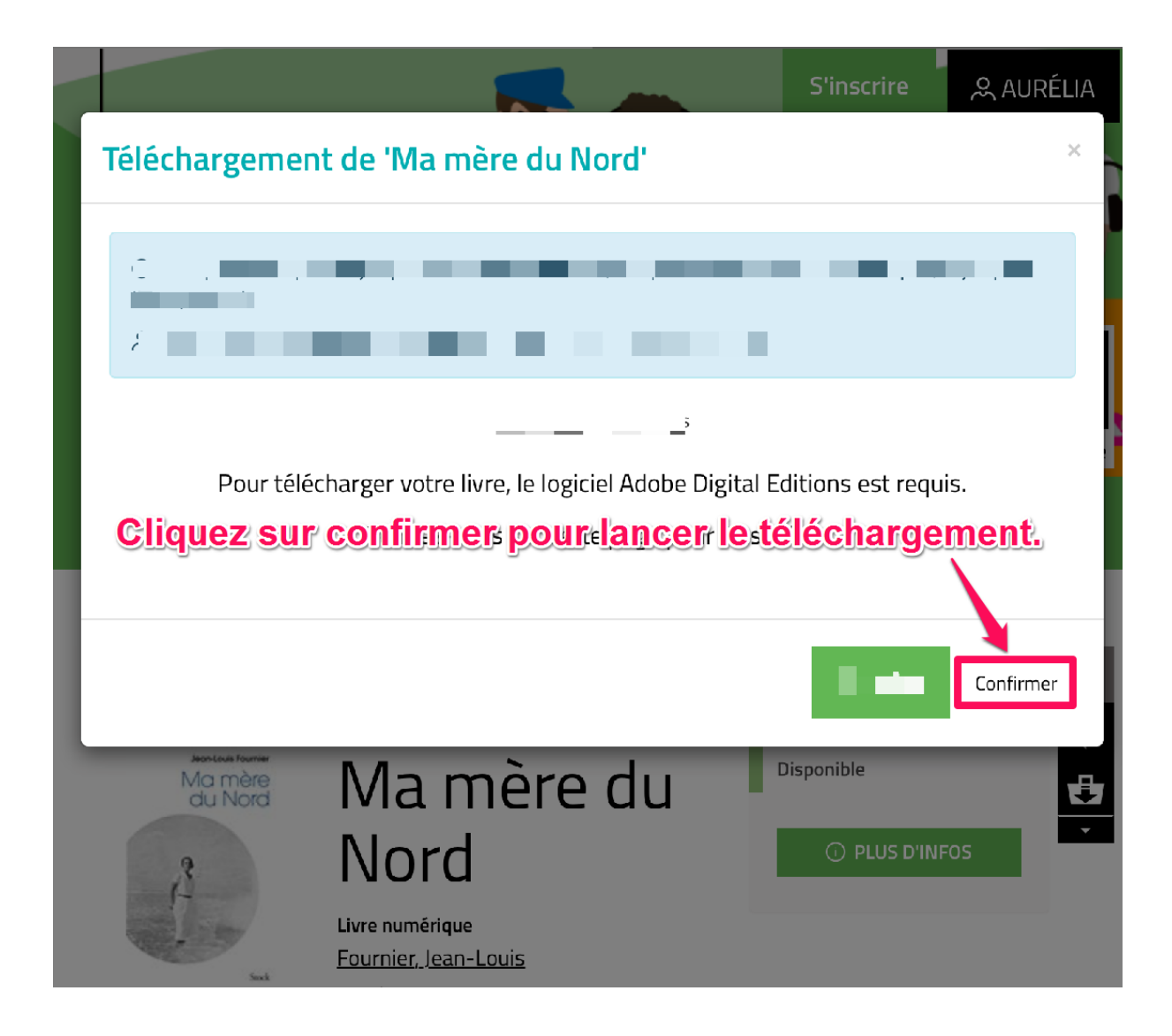

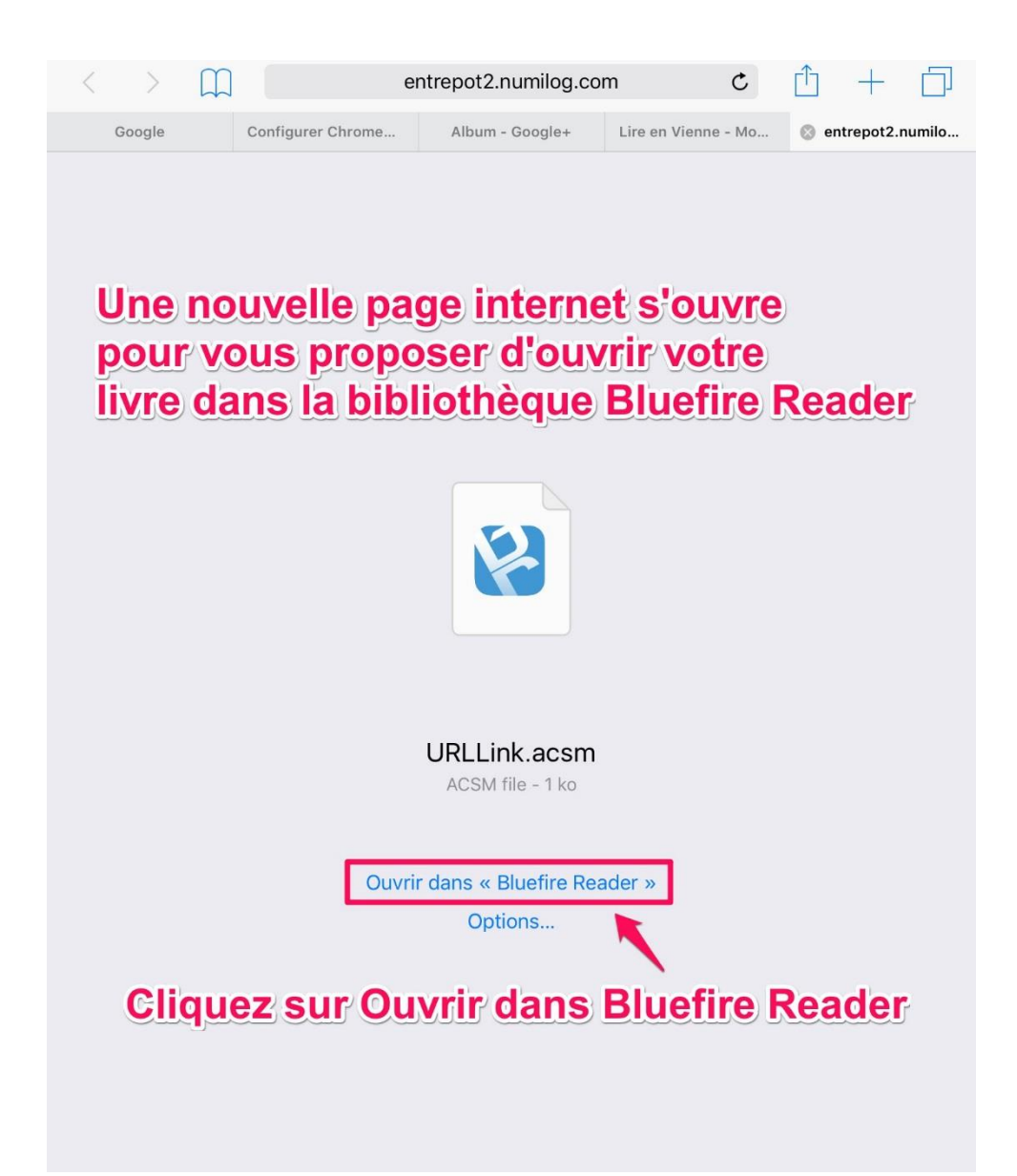

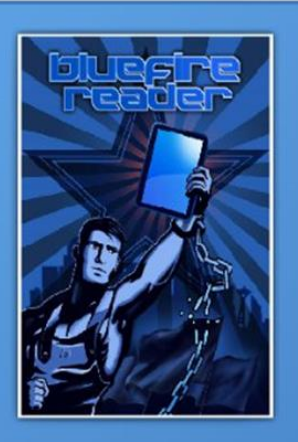

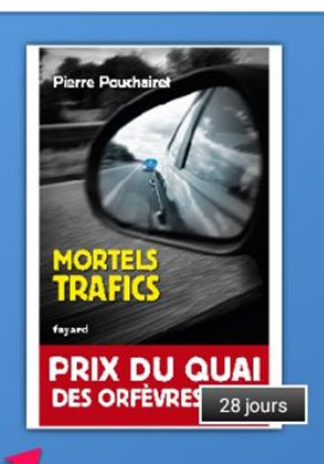

Le livre est téléchargé<br>dans la bibliothèque<br>Bluefire Reader

# <span id="page-25-0"></span>**Restituer un livre numérique de manière anticipée :**

La restitution anticipée se fait seulement à partir de l'application Bluefire.

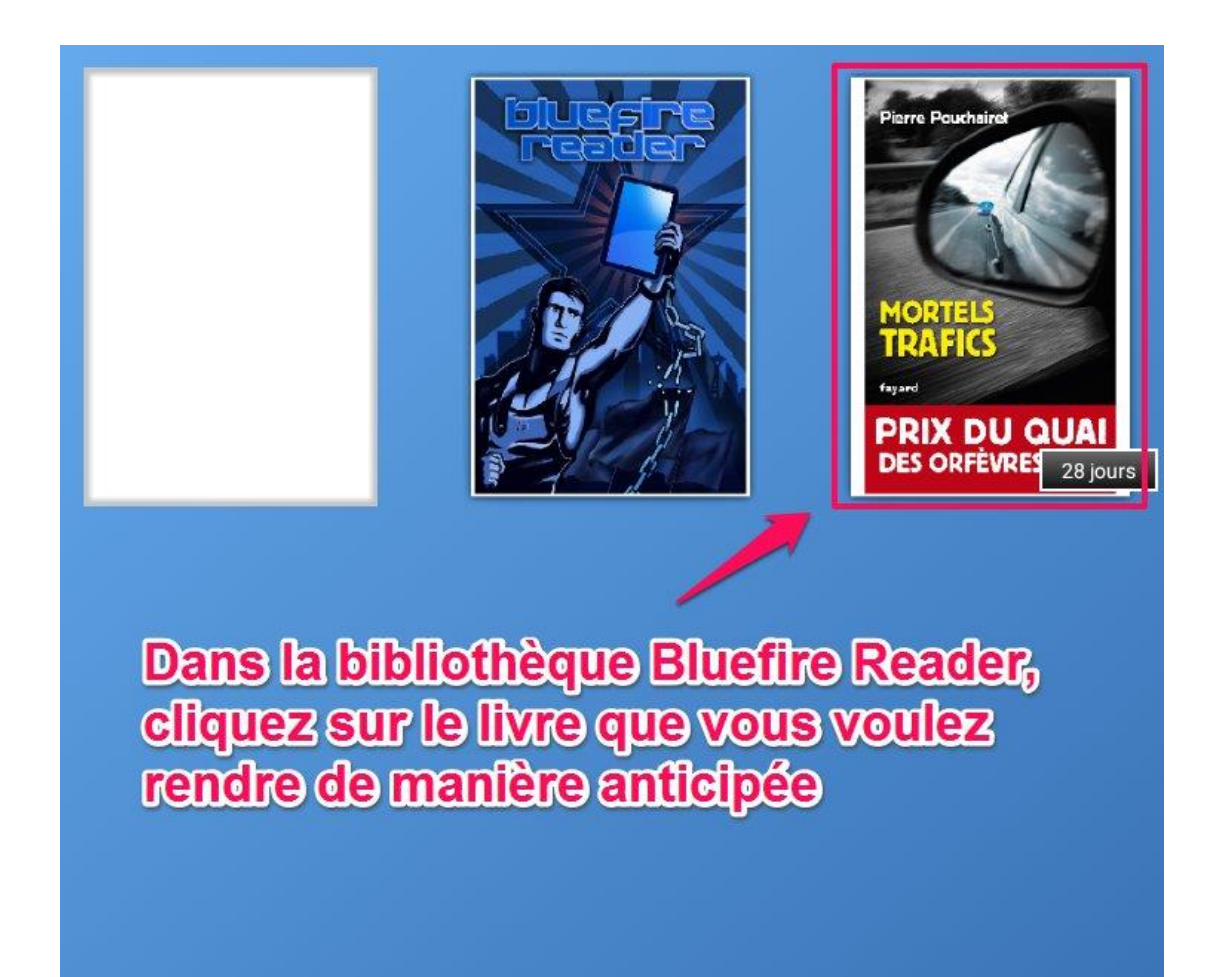

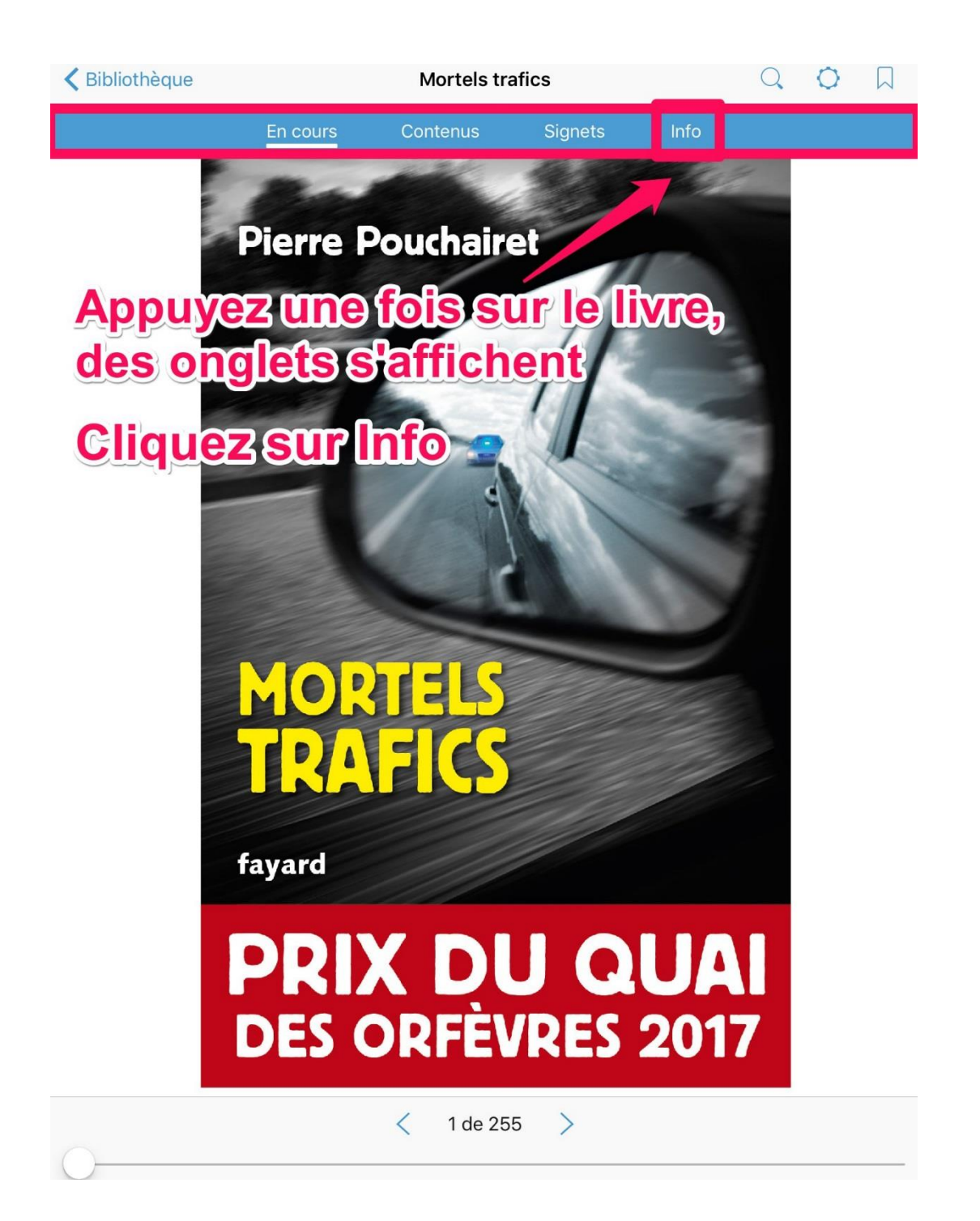

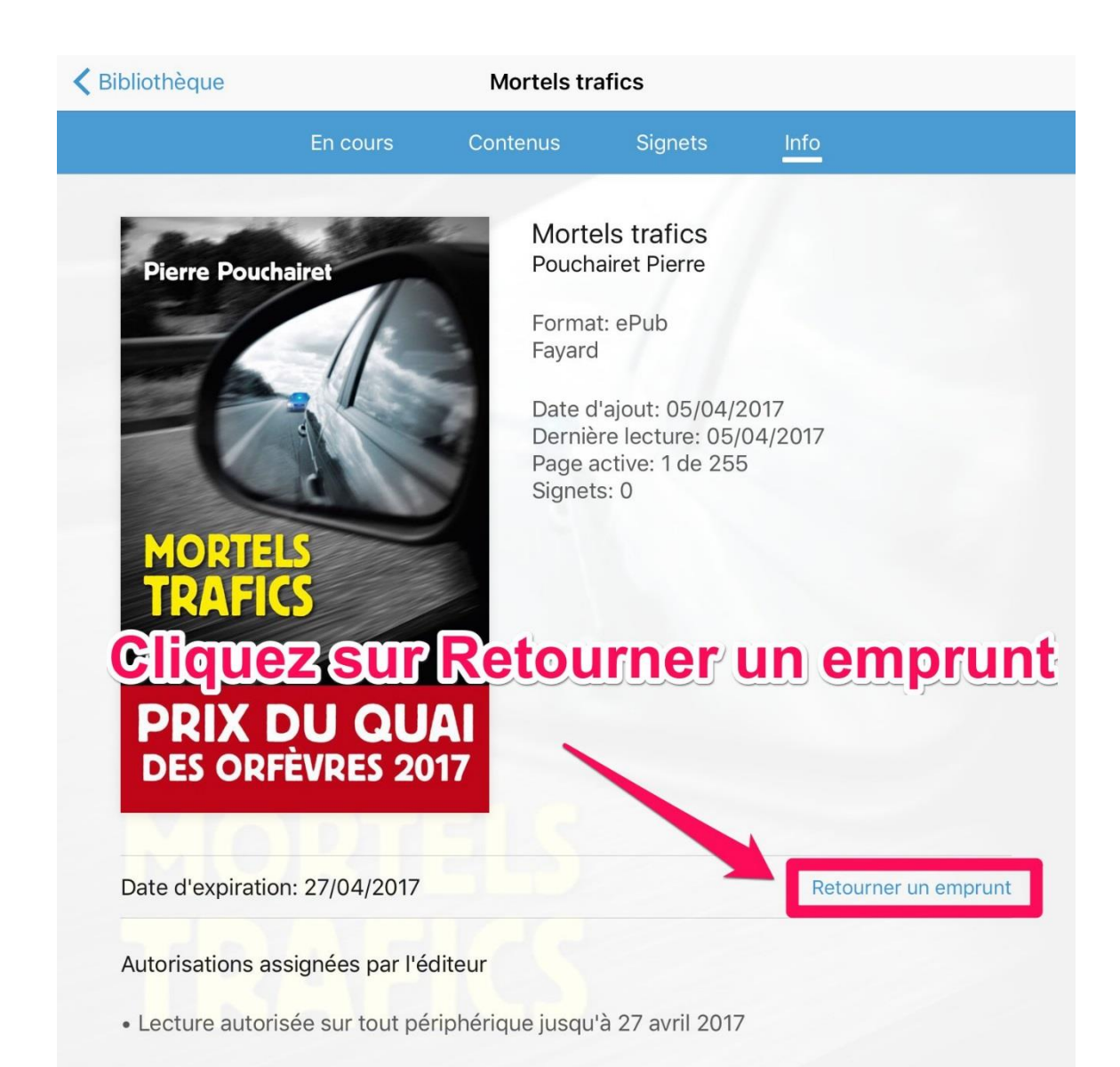

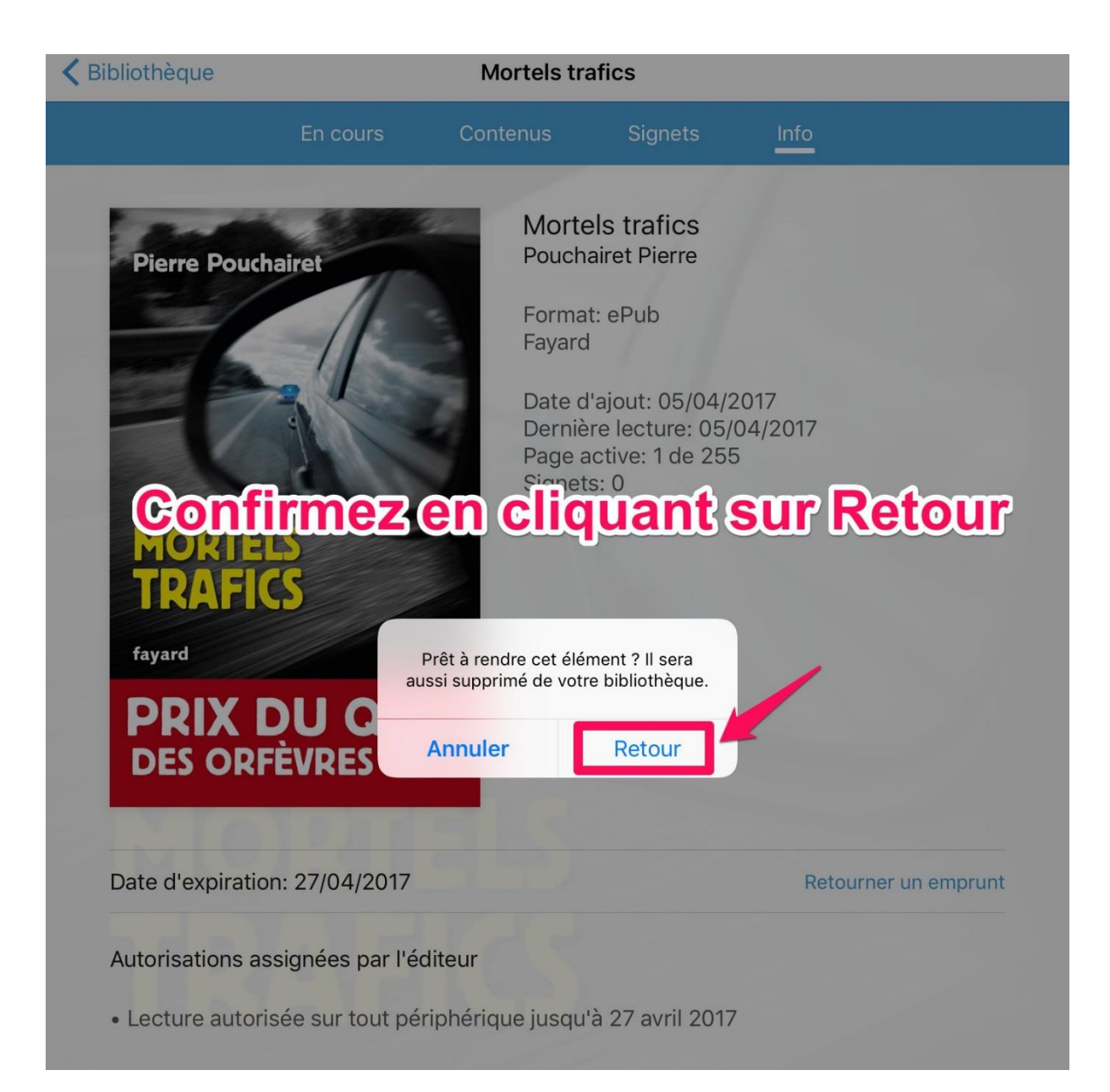

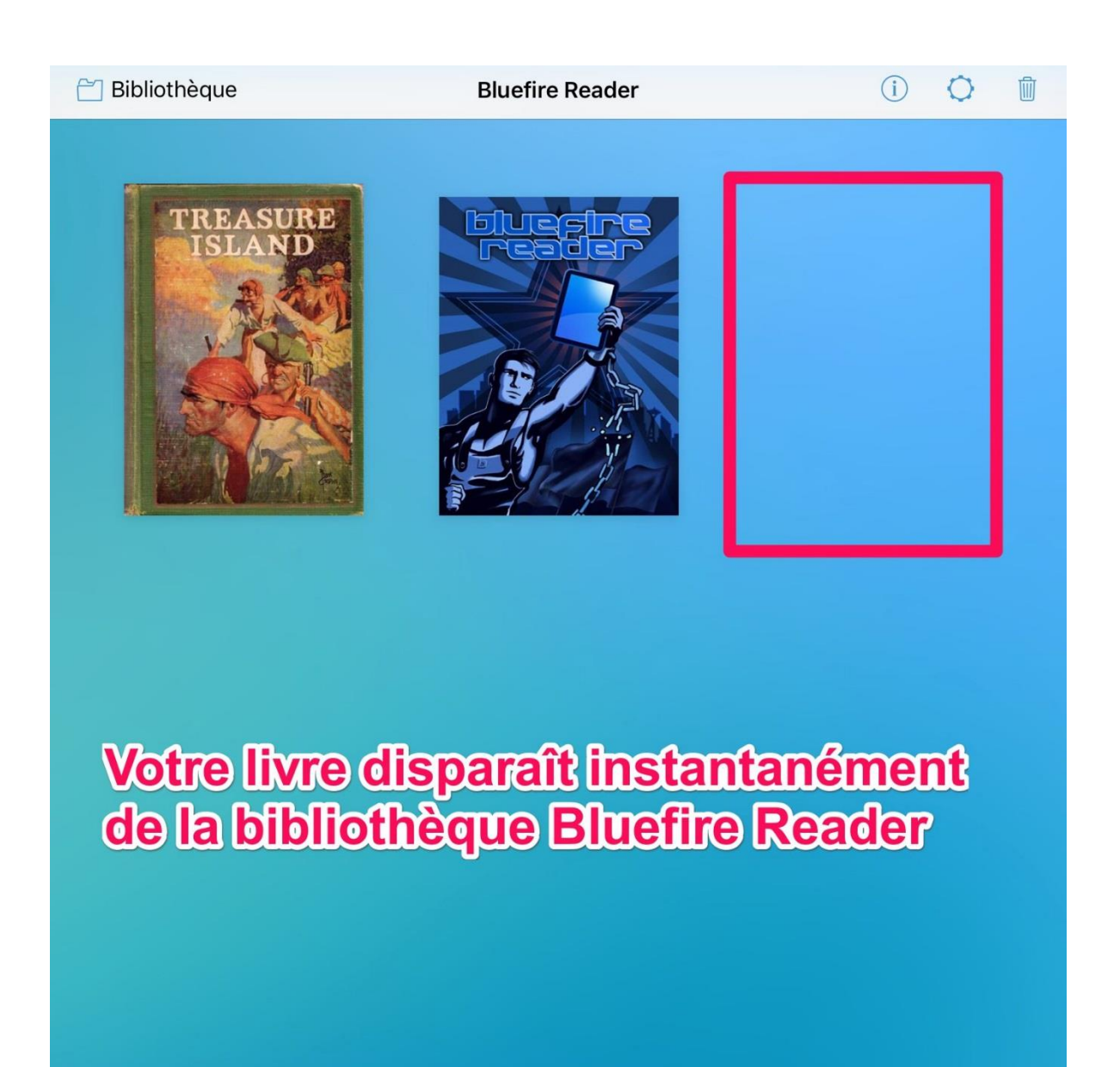

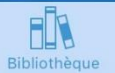

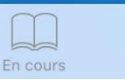

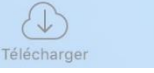

 $\Box$ À propos

### <span id="page-30-0"></span>**Réserver un livre numérique :**

Ponctuellement, l'ensemble des copies autorisées par l'éditeur d'un livre numérique peut être simultanément emprunté. Dans ce cas, il vous faudra attendre le retour de l'une des copies pour emprunter le livre. Pour être averti de sa disponibilité, vous pouvez le réserver.

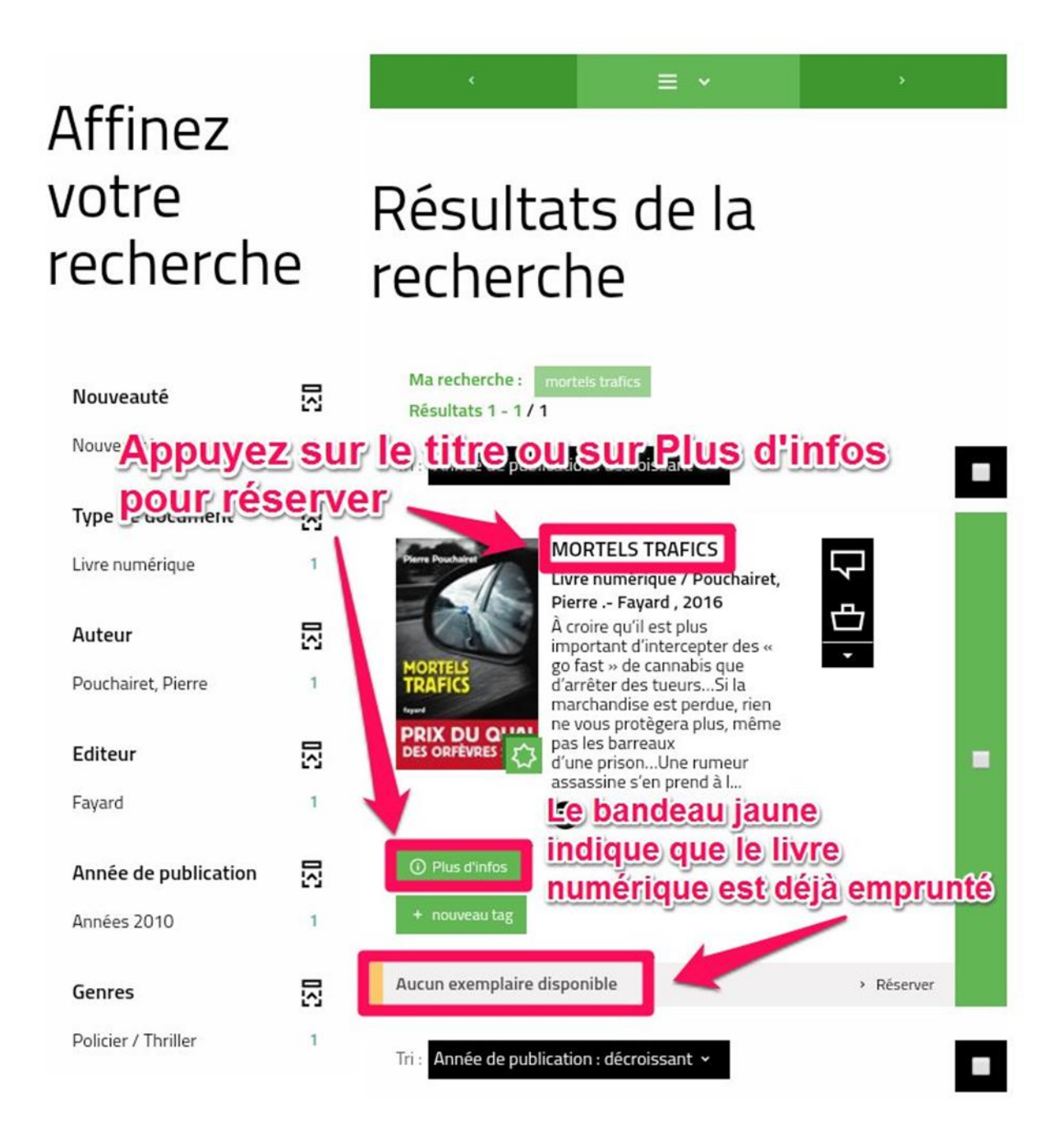

![](_page_31_Picture_21.jpeg)

Une notification vous indique que votre demande à été effectuée  $\frac{v_{\text{out}}}{v_{\text{out}}}$  $\mathbf d$  $\sum$  contacts ηë

**NEWSLETTER** 

Votre réservation a bien été prise en  $\star$  compte.

# <span id="page-32-0"></span>**Télécharger un livre réservé**

Pour télécharger votre réservation une fois disponible, vous devez vous connecter sur votre compte.

![](_page_32_Picture_2.jpeg)

![](_page_32_Figure_3.jpeg)

![](_page_33_Figure_0.jpeg)

#### **前 MES INSCRIPTIONS AGENDA**

#### Vos emprunts numériques

① Vous pouvez emprunter jusqu'à 5 titres en simultané (avec possibilité de restitution anticipée) et jusqu'à 10 titres par mois

- 2 Vous avez 0 prêt en cours et avez effectué un total de 3 prêts ce mois-ci.
- 10 Vous pouvez réserver jusqu'à 2 titres en simultané.
- 2. Vous avez actuellement 1 réservation.

Réservations

# **Appuyez sur réservations**

![](_page_34_Picture_9.jpeg)

Prêts

# **MORTELS TRAFICS**

#### Pouchairet, Pierre | Livre numérique | Fayard

À croire qu'il est plus important d'intercepter des « go fast » de cannabis que d'arrêter des tueurs...Si la marchandise est perdue, rien ne vous protègera plus, même pas les barreaux d'une prison...Une rumeur assassine s'en prend à l'innocence d'une famille.La violence des trafics mobilise Stups et Cr...

Rendu de manière anticipée. Date d'emprunt : 23 oct. 2018. Date de retour : 20 nov. 2018. Type d'accès : Téléchargement.

![](_page_34_Picture_14.jpeg)

#### **LOVE REDEMPTION**

#### Brown, Laura | Livre numérique | Harlequin

Seules les histoires d'amour qui peuvent nous blesser méritent d'être vécuesNe rien attendre de personne et contrôler chaque aspect de sa vie, c'est le seul moyen que Carli a trouvé de se protéger. Alors oui, ça veut dire laisser la peur guider ses choix, mais dans un monde où elle n'a jamais réuss...

**EXAMPLES** RECHERCHES

**O MES LETTRES D'INFORMATION** 

**M** PRÊTS NUMÉRIQUES

**前 MES INSCRIPTIONS AGENDA** 

#### Vos emprunts numériques

① Vous pouvez emprunter jusqu'à 5 titres en simultané (avec possibilité de restitution anticipée) et jusqu'à 10 titres par mois

2 Vous avez 0 prêt en cours et avez effectué un total de 3 prêts ce mois-ci.

(i) Vous pouvez réserver jusqu'à 2 titres en simultané.

2 Vous avez actuellement 1 réservation.

<span id="page-35-0"></span>![](_page_35_Picture_9.jpeg)

**Gérer vos prêts de livres numériques :**

![](_page_36_Figure_1.jpeg)

![](_page_37_Picture_8.jpeg)

Date d'emprunt : 25 oct. 2018. Date de retour : 22 nov. 2018. Type d'accès : Téléchargement.

# <span id="page-38-0"></span>**Règles des prêts numériques :**

#### Vos emprunts numériques

(i) Vous pouvez emprunter jusqu'à 5 titres en simultané (avec possibilité de restitution anticipée) et jusqu'à 10 titres par mois ,8, Vous avez 0 prêt en cours et avez effectué un total de 2 prêts ce mois-ci. (i) Vous pouvez réserver jusqu'à 2 titres en simultané. 8, vous avez actuellement v reservation.

# **Annuler une réservation :**

![](_page_38_Picture_4.jpeg)

#### Prêts

Réservations

![](_page_39_Picture_2.jpeg)

# **MORTELS TRAFICS**

#### Pouchairet, Pierre | Livre numérique | Fayard

À croire qu'il est plus important d'intercepter des « go fast » de cannabis que d'arrêter des tueurs...Si la marchandise est perdue, rien ne vous protègera plus, même pas les barreaux d'une prison...Une rumeur assassine s'en prend à l'innocence d'une famille.La violence des trafics mobilise Stups et Cr...

#### Annuler la réservation

Réservation en attente. Réservation enregistrée le 30 mars 2017. Vous êtes 1er dans la file de réservation. Votre réservation sera disponible au plus tard le 27 avr. 2017.

# Une notification en bas de page vous indique que vous avez annulé votre réservation

Téléphone: 05

<span id="page-39-0"></span>![](_page_39_Picture_9.jpeg)

Bibliothèque Départementale  $l<sub>2</sub>$  Vionn

2, rue William E

Votre réservation a été annulée.

### Autres cas de figure lors du téléchargement d'un livre numérique :

Selon votre tablette, il se peut que le téléchargement de votre livre se présente de différentes manières. Pour retrouver le livre que vous avez téléchargé, s'il ne s'est pas ouvert avec Bluefire Reader, voici une autre façon d'y accéder :

- II, MON ACTIVITÉ
- **WES CONTRIBUTIONS**
- **NO MES RECHERCHES**
- ← LETTRES D'INFORMATION

**N** PRÊTS NUMÉRIQUES

聞 MES INSCRIPTIONS AGENDA

#### Vos emprunts numériques

![](_page_40_Picture_9.jpeg)

Prêts

#### **MORTELS TRAFICS**

#### Pouchairet, Pierre | Livre numérique | Fayard

![](_page_40_Picture_13.jpeg)

À croire qu'il est plus important d'intercepter des « go fast » de cannabis que d'arrêter des tueurs...Si la marchandise est perdue, rien ne vous protègera plus, même pas les barreaux d'une prison...Une rumeur assassine s'en prend à l'innocence d'une famille.La violence des trafics mobilise Stups et Cr..

Accéder au document

Date d'emprunt : 30 mars 2017 Date de retour : 27 avr. 2017. Type d'accès : Téléchargement.

**Appuyez sur le bouton Accéder au document** pour ouvrir votre livre dans Bluefire Reader

![](_page_41_Picture_0.jpeg)

![](_page_42_Picture_0.jpeg)